Приложение к ППССЗ

49d4975072634Федеральное государственное бюджетное образовательное учреждение высшего образования «Российский государственный аграрный университет – МСХА имени К.А. Тимирязева» (ФГБОУ ВО РГАУ-МСХА имени К.А. Тимирязева) ТЕХНОЛОГИЧЕСКИЙ КОЛЛЕДЖ

# **МЕТОДИЧЕСКИЕ УКАЗАНИЯ ПО ВЫПОЛНЕНИЮ ЛАБОРАТОРНЫХ РАБОТ**

по междисциплинарному курсу МДК.01.01 «Технология монтажа и пуско-наладки мехатронных систем»

# **специальность: 15.02.10 Мехатроника и мобильная робототехника (по отраслям)**

форма обучения: очная

Методические указания по выполнению лабораторных работ подготовлены на основе рабочей программы ПМ.01 «Монтаж, программирование и пуско-наладка мехатронных систем» для междисциплинарного курса МДК.01.01 «Технология монтажа и пуско-наладки мехатронных систем», разработанной на основе ФГОС СПО по специальности 15.02.10 «Мехатроника и мобильная робототехника (по отраслям)» и соответствующих общих (ОК) и профессиональных (ПК) компетенций:

ОК 01. Выбирать способы решения задач профессиональной деятельности, применительно к различным контекстам.

ОК 02. Осуществлять поиск, анализ и интерпретацию информации, необходимой для выполнения задач профессиональной деятельности.

ОК 03. Планировать и реализовывать собственное профессиональное и личностное развитие.

ОК 05. Осуществлять устную и письменную коммуникацию на государственном языке с учетом особенностей социального и культурного контекста.

ОК 08. Использовать средства физической культуры для сохранения и укрепления здоровья в процессе профессиональной деятельности и поддержания необходимого уровня физической подготовленности.

ОК 09. Использовать информационные технологии в профессиональной деятельности.

ОК 10. Пользоваться профессиональной документацией на государственном и иностранном языках.

ПК 1.1. Выполнять монтаж компонентов и модулей мехатронных систем в соответствии с технической документацией.

ПК 1.4. Выполнять работы по наладке компонентов и модулей мехатронных систем в соответствии с технической документацией.

Целью освоения междисциплинарного курса МДК.01.01 «Технология монтажа и пуско-наладки мехатронных систем» овладение указанным видом профессиональной деятельности и соответствующими профессиональными компетенциями.

При выполнении лабораторных работ студент должен **знать:**

– Правила техники безопасности при проведении монтажных и пусконаладочных работ и испытаний мехатронных систем;

– Концепцию бережливого производства;

– Перечень технической документации на производство монтажа мехатронных систем;

– Нормативные требования по проведению монтажных работ мехатронных систем;

– Порядок подготовки оборудования к монтажу мехатронных систем;

– Технологию монтажа оборудования мехатронных систем;

– Принцип работы и назначение устройств мехатронных систем;

– Теоретические основы и принципы построения, структуру и режимы работы мехатронных систем;

– Правила эксплуатации компонентов мехатронных систем;

– Принципы связи программного кода, управляющего работой ПЛК, с действиями исполнительных механизмов;

– Промышленные протоколы для объединения ПЛК в сеть;

– Языки программирования и интерфейсы ПЛК;

– Технологии разработки алгоритмов управляющих программ ПЛК;

– Языки программирования и интерфейсы ПЛК;

– Технологии разработки алгоритмов управляющих программ ПЛК;

– Основы автоматического управления;

– Методы визуализации процессов управления и работы мехатронных систем;

– Методы отладки программ управления ПЛК;

– Методы организации обмена информацией между устройствами мехатронных систем с использованием промышленных сетей;

– Последовательность пуско-наладочных работ мехатронных систем;

– Технологию проведения пуско-наладочных работ мехатронных систем;

– Нормативные требования по монтажу, наладке и ремонту мехатронных систем;

– Технологии анализа функционирования датчиков физических величин, дискретных и аналоговых сигналов;

– Правила техники безопасности при отладке программ управления мехатронными системами;

– Актуальный профессиональный и социальный контекст, в котором приходится работать и жить;

– Основные источники информации и ресурсы для решения задач и проблем в профессиональном и/или социальном контексте;

– Алгоритмы выполнения работ в профессиональной и смежных областях;

– Методы работы в профессиональной и смежных сферах;

– Структура плана для решения задач;

– Порядок оценки результатов решения задач профессиональной деятельности;

– Номенклатура информационных источников, применяемых в профессиональной деятельности;

– Приемы структурирования информации;

– Формат оформления результатов поиска информации;

– Содержание актуальной нормативно-правовой документации;

– Современная научная и профессиональная терминология;

– Возможные траектории профессионального развития и самообразования;

– Особенности социального и культурного контекста;

– Правила оформления документов;

– Роль физической культуры в общекультурном, профессиональном и социальном развитии человека;

– Основы здорового образа жизни;

– Условия профессиональной деятельности и зоны риска физического здоровья для профессии (специальности);

– Средства профилактики перенапряжения;

– Современные средства и устройства информатизации;

– Порядок их применения и программное обеспечение в профессиональной деятельности;

– Правила построения простых и сложных предложений на профессиональные темы;

– Основные общеупотребительные глаголы (бытовая и профессиональная лексика);

– Лексический минимум, относящийся к описанию предметов, средств и процессов профессиональной деятельности;

– Особенности произношения;

– Правила чтения текстов профессиональной направленности.

При выполнении лабораторных работ студент должен **уметь:**

**–** Применять технологии бережливого производства при организации и выполнении работ по монтажу и наладке мехатронных систем;

**–** Читать техническую документацию на производство монтажа;

**–** Читать принципиальные структурные схемы, схемы автоматизации, схемы соединений и подключений;

**–** Подготовить инструмент и оборудование к монтажу;

**–** Осуществлять предмонтажную проверку элементной базы мехатронных систем;

**–** Осуществлять монтажные работы гидравлических, пневматических, электрических систем и систем управления;

**–** Контролировать качество проведения монтажных работ мехатронных систем;

**–** Настраивать и конфигурировать ПЛК в соответствии с принципиальными схемами подключения;

**–** Читать принципиальные структурные схемы, схемы автоматизации, схемы соединений и подключений;

**–** Методы непосредственного, последовательного и параллельного программирования;

**–** Алгоритмы поиска ошибок управляющих программ ПЛК;

**–** Разрабатывать алгоритмы управления мехатронными системами;

**–** Программировать ПЛК с целью анализа и обработки цифровых и аналоговых сигналов и управления исполнительными механизмами мехатронных систем;

**–** Визуализировать процесс управления и работу мехатронных систем;

**–** Применять специализированное программное обеспечение при разработке управляющих программ и визуализации процессов управления и работы мехатронных систем;

**–** Проводить отладку программ управления мехатронными системами и

визуализации процессов управления и работы мехатронных систем;

**–** Использовать промышленные протоколы для объединения ПЛК в сеть;

**–** Производить пуско-наладочные работы мехатронных систем;

**–** Выполнять работы по испытанию мехатронных систем после наладки и монтажа;

**–** Распознавать задачу и/или проблему в профессиональном и/или социальном контексте;

**–** Анализировать задачу и/или проблему и выделять еѐ составные части;

**–** Правильно выявлять и эффективно искать информацию, необходимую для решения задачи и/или проблемы;

**–** Составлять план действия;

**–** Определять необходимые ресурсы;

**–** Владеть актуальными методами работы в профессиональной и смежных сферах;

**–** Реализовать составленный план;

**–** Оценивать результат и последствия своих действий (самостоятельно или с помощью наставника);

**–** Определять задачи поиска информации;

**–** Определять необходимые источники информации;

**–** Планировать процесс поиска;

**–** Структурировать получаемую информацию;

**–** Выделять наиболее значимое в перечне информации;

**–** Оценивать практическую значимость результатов поиска;

**–** Оформлять результаты поиска;

**–** Определять актуальность нормативно-правовой документации в профессиональной деятельности;

**–** Выстраивать траектории профессионального и личностного развития;

**–** Излагать свои мысли на государственном языке;

оформлять документы;

**–** Использовать физкультурно-оздоровительную деятельность для укрепления здоровья, достижения жизненных и профессиональных целей;

**–** Применять рациональные приемы двигательных функций в профессиональной деятельности;

**–** Пользоваться средствами профилактики перенапряжения, характерными для данной профессии (специальности);

**–** Применять средства информационных технологий для решения профессиональных задач;

**–** Использовать современное программное обеспечение;

**–** Понимать общий смысл четко произнесенных высказываний на известные темы (профессиональные и бытовые);

**–** Понимать тексты на базовые профессиональные темы;

**–** Участвовать в диалогах на знакомые общие и профессиональные темы;

**–** Строить простые высказывания о себе и о своей профессиональной деятельности;

**–** Кратко обосновывать и объяснить свои действия (текущие и

планируемые);

**–** Писать простые связные сообщения на знакомые или интересующие профессиональные темы.

Содержание лабораторных занятий определено рабочей программой и тематическим планированием, соответствует теоретическому материалу изучаемых разделов учебной дисциплины.

Объѐм лабораторных занятий по дисциплине определяется учебным планом по данной специальности.

Продолжительность лабораторного занятия - 2 академических часа. Перед проведением лабораторного занятия преподавателем организуется инструктаж, а по его окончании – обсуждение итогов.

Комплект методических указаний по выполнению лабораторных работ МДК 01.01. «Технология монтажа и пуско-наладки мехатронных систем» содержит 10 лабораторных занятий.

# **Перечень лабораторных работ по дисциплине «Технология монтажа и пуско-наладки мехатронных систем»**

# **ЛАБОРАТОРНАЯ РАБОТА №1**

Тема: Составление технической документации для проведения работ по монтажу на основании стандартов ЕСКД и ISO.

# **ЛАБОРАТОРНАЯ РАБОТА №2**

Тема: Составление технической документации для проведения работ по монтажу на основании стандартов ЕСКД и ISO.

# **ЛАБОРАТОРНАЯ РАБОТА №3**

Тема: Чтение принципиальных структурных схем, схем автоматизации, схем соединений и подключений. Применение технологий бережливого производства за счет расчетного уменьшения потерь источников энергии.

# **ЛАБОРАТОРНАЯ РАБОТА №4**

Тема: Чтение принципиальных структурных схем, схем автоматизации, схем соединений и подключений. Применение технологий бережливого производства за счет расчетного уменьшения потерь источников энергии.

# **ЛАБОРАТОРНАЯ РАБОТА №5**

Тема: Осуществление работ по подготовке к проведению монтажа. Проверка элементной базы мехатронных систем, подготовка инструмента и оборудования.

# **ЛАБОРАТОРНАЯ РАБОТА №6**

Тема: Осуществление работ по подготовке к проведению монтажа. Проверка элементной базы мехатронных систем, подготовка инструмента и оборудования.

#### **ЛАБОРАТОРНАЯ РАБОТА №7**

Тема: Построение технологической карты проверки и наладки средств измерений.

# **ЛАБОРАТОРНАЯ РАБОТА №8**

Тема: Разработка технологии наладки САУ с использованием технологических стендов.

# **ЛАБОРАТОРНАЯ РАБОТА №9**

Тема: Разработка технологии наладки мехатронной системы.

# **ЛАБОРАТОРНАЯ РАБОТА №10**

Тема: Изучение технического проекта, планирование наладочных работ. Наладка средств измерений и систем управления автоматизированной системы.

**Тема:** Составление технической документации для проведения работ по монтажу на основании стандартов ЕСКД и ISO.

**Цель**: Научить читать и составлять техническую документацию на производство монтажа мехатронных систем.

**Оборудование:** В соответствии с рабочей программой ПМ.01 «Монтаж, программирование и пуско-наладка мехатронных систем»

– рабочее место преподавателя;

– рабочие места по количеству обучающихся;

– наглядные пособия (образцы, плакаты);

– комплект деталей, инструментов, приспособлений;

– комплект бланков технологической документации.

– компьютер с лицензионным программным обеспечением;

– мультимедиапроектор;

– интерактивная доска;

– компьютерные обучающие, контролирующие и профессиональные программы;

– DVD-фильмы.

## **Справочный материал**

Перечень стандартов для разработки и монтажа мехатронных систем:

ГОСТ Р 2.105-2019 – Общие требования к текстовым документам.

ГОСТ 2.109-73 – ЕСКД Основные требования к чертежам.

ГОСТ 2.120-2013 – ЕСКД Технический проект.

ГОСТ 23592-96 – ЕСКД Межгосударственный стандарт.

ГОСТ 19.701-90 (ИСО 5807-85) – ЕСПД Схемы алгоритмов, программ, данных и систем.

ГОСТ 2.743-91 – ЕСКД Обозначения условные графические в схемах

Текст должен быть набран на одной стороне листа формата А4. Поля страниц: левое – 3 см., правое – 1,5 см., верхнее и нижнее – 2 см. Красная строка (отступ, абзац) – 1,25 см. Интервал между строк полуторный. Набор текста необходимо делать с автоматическим переносом, текст выравнивать по ширине.

Текст проекта выполняется шрифтом  $-14$  pt Times New Roman.

Текст делится на главы, разделы, параграфы, подразделы. Каждая глава (раздел) начинается с нового листа.

Каждый раздел работы (введение, главы, параграфы, заключение и т. д.) должен иметь заглавие.

Заголовок главы (раздела) пишется прописными буквами, шрифтом – 14 pt Times New Roman, полужирным, порядковый номер главы (раздела) указывается арабскими цифрами с точкой, после которой следует тематический заголовок главы.

Нумерация подразделов (параграфов) производится в пределах главы арабскими цифрами, номер параграфа состоит из номера главы и порядкового номера параграфа, разделенных точкой, в конце номера ставится точка, названия параграфов пишутся с прописной буквы строчными, шрифтом – 14 pt Times New Roman.

Расстояние от текста до следующего заголовка, а также от заголовка до следующего текста должно быть один интервал.

Жирный шрифт используется только для выделения названий. В заголовках не делаются переносы и не ставятся точки в конце. Заголовки глав и параграфов выравниваются по центру (пример 1.1).

Все страницы имеют сквозную нумерацию, начиная с титульного листа, включая библиографический список и приложения; на титульном листе, и содержании номер страницы не ставится. Порядковый номер страницы обозначается арабскими цифрами и ставится в середине верхнего поля страницы без точки.

Пример 1.1

# **ГЛАВА 1. ПРОВЕДЕНИЕ РАБОТ ПО МОНТАЖУ**

1.1. Структурная схема монтажа

Монтажные схемы – это чертежи, показывающие реальное расположение компонентов как внутри, так и снаружи объекта, изображенного на схеме.

Таблицы применяют для большей наглядности и удобства сравнения 6 показателей. Название таблицы, (при его наличии) должно отражать ее содержание, быть точным, кратким. При переносе части таблицы на ту же или другую страницу название помешают только над первой частью таблицы. Порядковый номер таблицы помещается над таблицей справа, точка в конце него не ставится. Номер таблицы обозначается арабскими цифрами и состоит из номера главы и порядкового номера таблицы в пределах главы, например: Таблица 2.1 (первая таблица второй главы).

Таблица 2.1

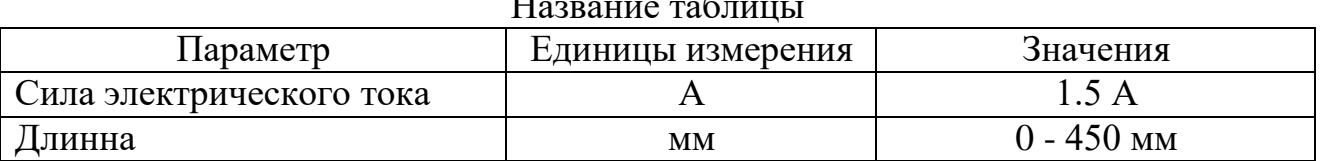

Рисунки (иллюстрации) имеют нумерацию в пределах главы (раздела). Номер и название помещают под рисунком.

Название таблицы

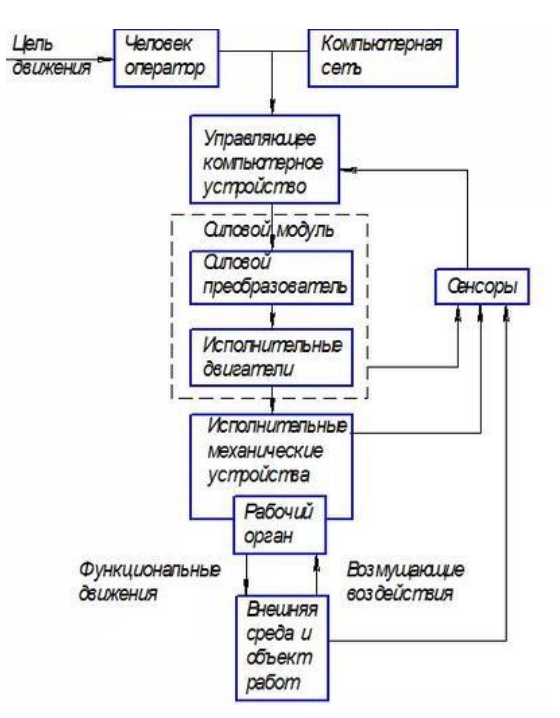

Рисунок 1.1. – Структурная схема управления мехатронной системой.

Формулы. Номер формулы обозначается арабскими цифрами и состоит, как и номер таблицы или рисунка, из номера главы и порядкового номера формулы в пределах главы. Номер формулы помещается в круглых скобках у правого края страницы, например: (3.2). После формулы помещается экспликация - объяснение символов, входящих в формулу. Например,

$$
I = \frac{U}{R}, A \tag{3.2}
$$

**где I – сила тока; U – напряжение, В.**

## **Задание 1**

# Набрать текст представленный ниже:

#### 1.1. Принципы построения и структура мехатронных систем

Мехатронные системы, как новое направление в развитии технических систем, обладают определенными признаками и свойствами, которые отличают их от технических систем с традиционным построением и структурой.

В принципе для любых сложных систем признаки и свойства являются важнейшими информационными блоками, характеризующими и отличающими данную систему от других. Для понимания различия между признаками и свойствами рассмотрим следующий пример. Допустим, мы имеем некий неизвестный объект и хотим найти отличия от известных объектов или общее у рассматриваемого объекта с другими. При этом случае мы говорим о признаках отличительных или общих с другими известными объектами. В случае, когда нам известен объект и его функции, то мы анализируем его свойства, которые проявляются при функционировании объекта. Признак - это описание проявлений сторон неизвестного объекта, по которым можно отличить его от других или объединить с другими объектами. Совокупность признаков позволяет идентифицировать данный объект и определить его место среди других объектов. Свойство это то, что проявляется при функционировании рассматриваемого объекта при его взаимодействии с другими объектами. Свойства технической системы можно количественно описать ее параметрами и характеристиками. Параметры - это числовые значения величин, характеризующие свойства объекта или системы. Технические характеристики - описание свойств объекта.

# **Задание 2**

Спроектировать структурную схему как показано на рисунке и добавить к нему название.

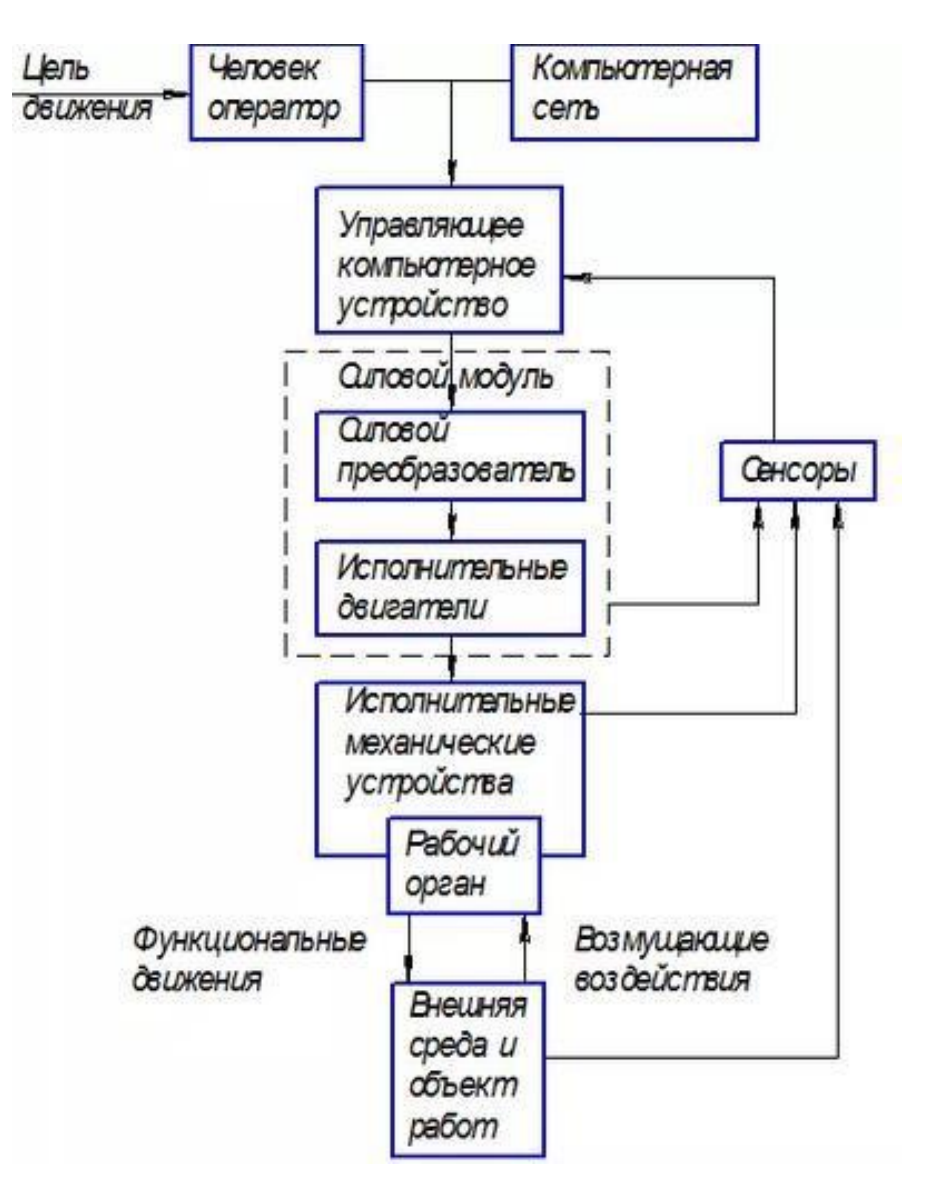

#### **Вариант 2**

#### **Задание 1**

Набрать текст представленный ниже:

#### 2.1. Мехатронные модули с рекуперацией энергии

#### для возвратно-поступательных, возвратно-вращательных

#### и шаговых приводов

Наиболее простым механизмом для возвратно-вращательного движения является четырехзвенный механизм с непрерывно вращающимся кривошипом и периодическим качанием коромысла.

Для возвратно-поступательных перемещений может использоваться кривошипно-ползунный механизм. И в первом и во втором случаях невозможно обеспечить выстой в крайних положениях выходного звена.

Применение кулачковых механизмов разнообразного конструктивного исполнения позволяет решить задачу выстоя выходного звена в крайних положениях, однако при этом еще остаются следующие недостатки, свойственные и рычажным механизмам.

1) динамические нагрузки, определяемые переменными первыми передаточными функциями;

2) значительные затраты энергии на разгон и торможение;

3) совпадение энергетического и информационного каналов, что при износе шарниров и рабочих поверхностей кулачков приводит к искажению заданных законов движения.

В цикловых механизмах для шаговых перемещений, при использовании двигателей с непрерывным вращением, чаще всего используется двухэтапное преобразование движений. На первом этапе вращательное движение преобразуется в возвратно-вращательное или возвратнопоступательное движение.

С этой целью могут использоваться рычажно-шарнирные, кулисные, кулачковые и рычажно-ползунные механизмы.

#### **Задание 2**

Спроектировать структурную схему как показано на рисунке и добавить к нему название.

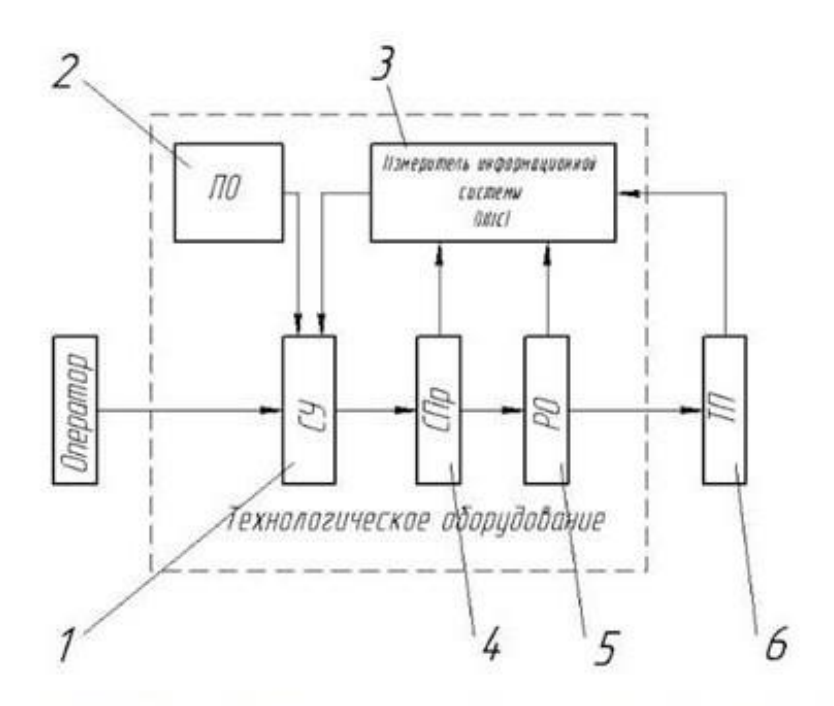

Автоматизированная система оператор - технологическое оборудование - технологический процесс: 1 - система управления; 2 - программное обеспечение; 3 - измерительно-информационная система; 4 система приводов; 5 - рабочие органы; 6 - технологический процесс

#### **Порядок выполнения работы и содержание отчета**

1. Откройте новый документ Word, выполните настройку документа и заполните необходимую информацию согласно методических указаний. Сохраните документ в папке «Мои документы» с именем «Фамилия, группа, Лб.р.1», не забывайте периодически сохранять документ в процессе выполнения работы.

2. Внимательно изучите краткие теоретические сведения.

3. Оформите предложенный текст в соответствии с требованиями к проекту.

4. Сделайте выводы, подготовьтесь к защите.

#### **Контрольные вопросы**

1. Что такое техническая документация?

2. Какие документы составляют техническую документацию?

3. Чтение несложных структурных схем.

4. Запись несложных математических формул.

**Тема:** Составление технической документации для проведения работ по монтажу на основании стандартов ЕСКД и ISO.

**Цель**: Научить читать и составлять техническую документацию на производство монтажа мехатронных систем.

**Оборудование:** В соответствии с рабочей программой ПМ.01 «Монтаж, программирование и пуско-наладка мехатронных систем»

– рабочее место преподавателя;

– рабочие места по количеству обучающихся;

– наглядные пособия (образцы, плакаты);

– комплект деталей, инструментов, приспособлений;

– комплект бланков технологической документации.

– компьютер с лицензионным программным обеспечением;

– мультимедиапроектор;

– интерактивная доска;

– компьютерные обучающие, контролирующие и профессиональные программы;

– DVD-фильмы.

## **Справочный материал**

Перечень стандартов для разработки и монтажа мехатронных систем:

ГОСТ Р 2.105-2019 – Общие требования к текстовым документам.

ГОСТ 2.109-73 – ЕСКД Основные требования к чертежам.

ГОСТ 2.120-2013 – ЕСКД Технический проект.

ГОСТ 23592-96 – ЕСКД Межгосударственный стандарт.

ГОСТ 19.701-90 (ИСО 5807-85) – ЕСПД Схемы алгоритмов, программ, данных и систем.

ГОСТ 2.743-91 – ЕСКД Обозначения условные графические в схемах

#### **Порядок выполнения работы и содержание отчета**

Текст должен быть набран на одной стороне листа формата А4. Поля страниц: левое – 3 см., правое – 1,5 см., верхнее и нижнее – 2 см. Красная строка (отступ, абзац) – 1,25 см. Интервал между строк полуторный. Набор текста необходимо делать с автоматическим переносом, текст выравнивать по ширине.

Текст проекта выполняется шрифтом – 14 pt Times New Roman.

Текст делится на главы, разделы, параграфы, подразделы. Каждая глава (раздел) начинается с нового листа.

Каждый раздел работы (введение, главы, параграфы, заключение и т. д.) должен иметь заглавие.

Заголовок главы (раздела) пишется прописными буквами, шрифтом – 14 pt Times New Roman, полужирным, порядковый номер главы (раздела) указывается арабскими цифрами с точкой, после которой следует тематический заголовок главы.

Нумерация подразделов (параграфов) производится в пределах главы арабскими цифрами, номер параграфа состоит из номера главы и порядкового номера параграфа, разделенных точкой, в конце номера ставится точка, названия параграфов пишутся с прописной буквы строчными, шрифтом – 14 pt Times New Roman.

Расстояние от текста до следующего заголовка, а также от заголовка до следующего текста должно быть один интервал.

Жирный шрифт используется только для выделения названий. В заголовках не делаются переносы и не ставятся точки в конце. Заголовки глав и параграфов выравниваются по центру (пример 1.1).

Все страницы имеют сквозную нумерацию, начиная с титульного листа, включая библиографический список и приложения; на титульном листе, и содержании номер страницы не ставится. Порядковый номер страницы обозначается арабскими цифрами и ставится в середине верхнего поля страницы без точки.

Пример 1.1

# **ГЛАВА 1. ПРОВЕДЕНИЕ РАБОТ ПО МОНТАЖУ**

1.1. Структурная схема монтажа

Монтажные схемы – это чертежи, показывающие реальное расположение компонентов как внутри, так и снаружи объекта, изображенного на схеме.

Таблицы применяют для большей наглядности и удобства сравнения 6 показателей. Название таблицы, (при его наличии) должно отражать ее содержание, быть точным, кратким. При переносе части таблицы на ту же или другую страницу название помешают только над первой частью таблицы. Порядковый номер таблицы помещается над таблицей справа, точка в конце него не ставится. Номер таблицы обозначается арабскими цифрами и состоит из номера главы и порядкового номера таблицы в пределах главы, например: Таблица 2.1 (первая таблица второй главы).

Таблица 2.1

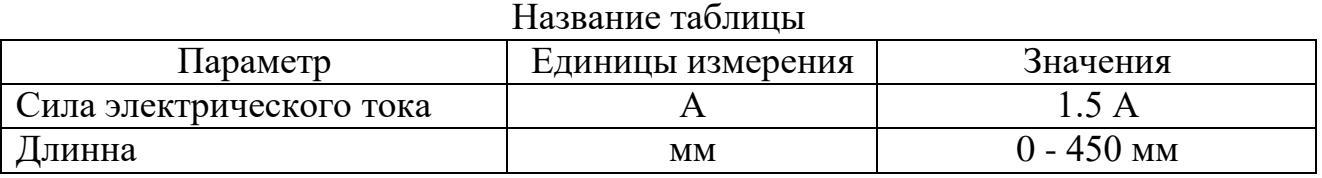

Рисунки (иллюстрации) имеют нумерацию в пределах главы (раздела). Номер и название помещают под рисунком.

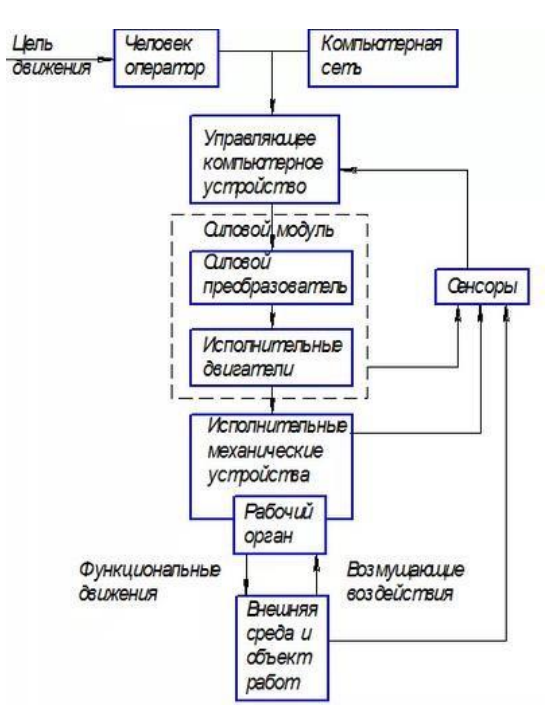

Рисунок 1.1. – Структурная схема управления мехатронной системой.

Формулы. Номер формулы обозначается арабскими цифрами и состоит, как и номер таблицы или рисунка, из номера главы и порядкового номера формулы в пределах главы. Номер формулы помещается в круглых скобках у правого края страницы, например: (3.2). После формулы помещается экспликация - объяснение символов, входящих в формулу. Например,

$$
I = \frac{U}{R}, A \tag{3.2}
$$

**где I – сила тока; U – напряжение, В.**

# **Вариант 1**

# **Задание 1**

Заполнить таблицу «Мехатронные модули». Дать название таблице.

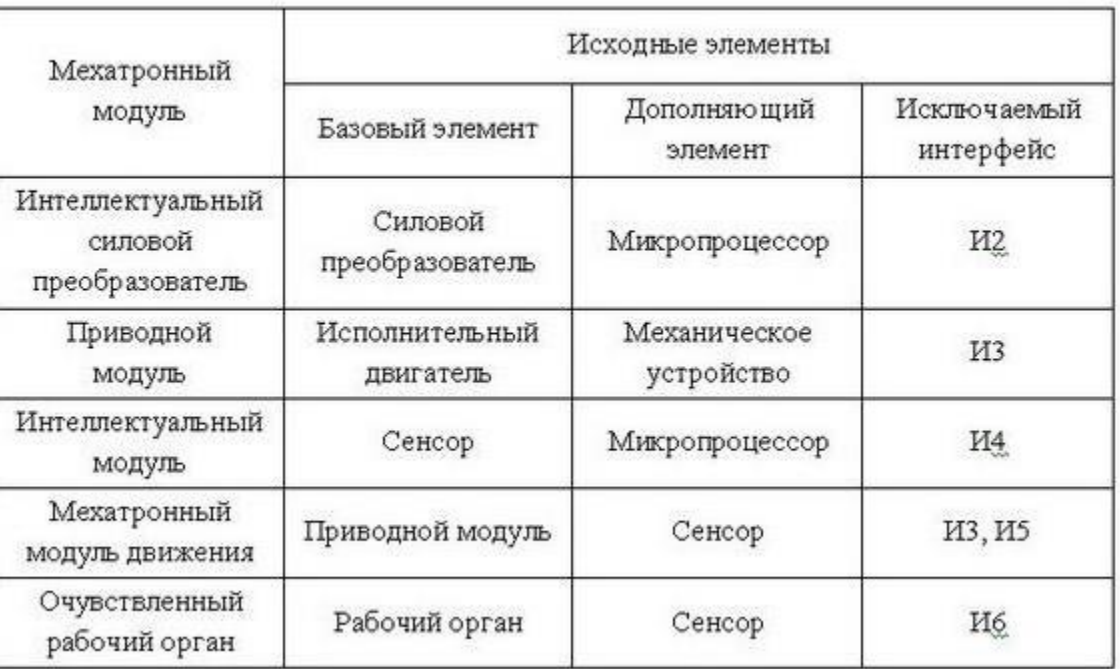

# Таблица 1

# **Задание 2**

ï

Записать список формул.

a) 
$$
\frac{-1}{x^2}
$$
; r)  $\frac{a+b}{2}$ ; x)  $\frac{-b+\frac{1}{a}}{\frac{2}{c}}$ ; x)  $2^{m^n}$ .

6) 
$$
\frac{a}{bc}
$$
;   
  $\pi$ ) 5,45  $\cdot \frac{a+2b}{2-a}$ ;   
  $\frac{1}{1+\frac{a+b}{2}}$ ;

B) 
$$
\frac{a}{b}c
$$
;   
e)  $\frac{-b + \sqrt{b^2 - 4ac}}{2a}$ ;   
f)  $\frac{1}{1 + \frac{1}{2 + \frac{1}{2 + \frac{3}{5}}}}$ ;

# **Вариант 2**

# **Задание 1**

Заполнить таблицу «Мехатронные модули». Дать название таблице.

- Мехатронные модули, построенные методом Таблица объединения элементов в едином корпусе

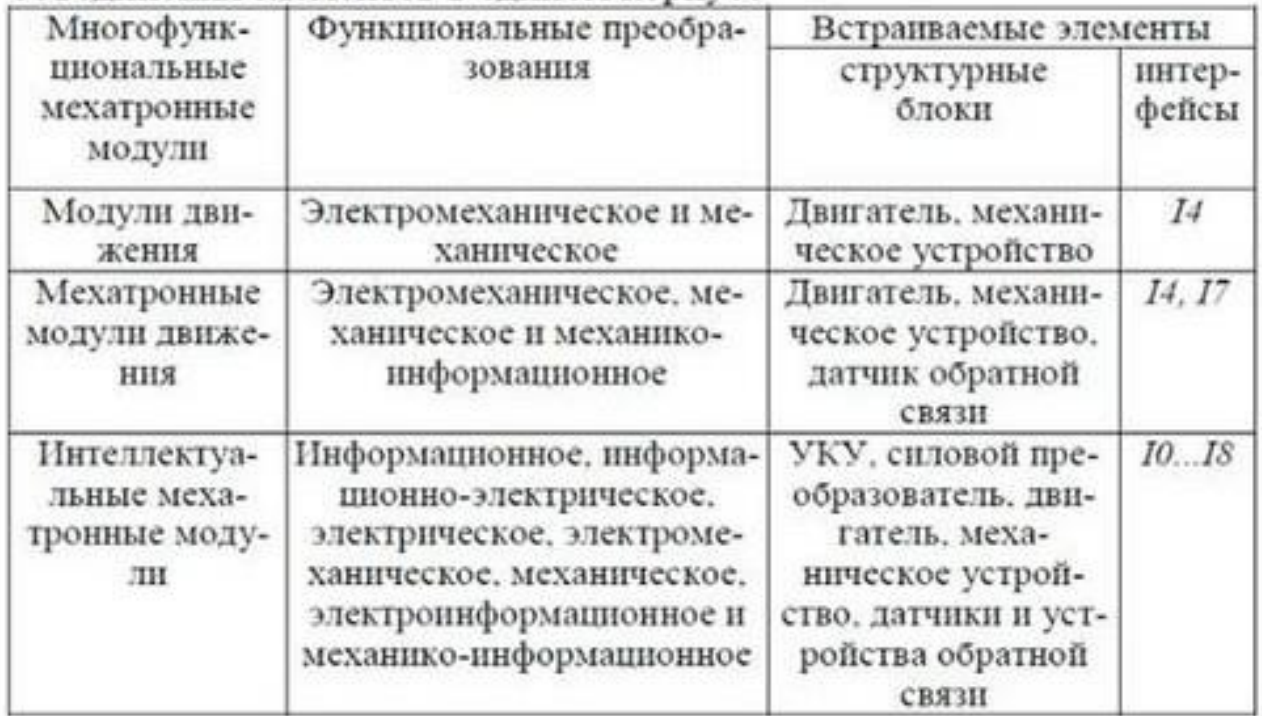

# **Задание 2**

Записать список формул.

a) 
$$
\frac{-1}{x^2}
$$
; r)  $\frac{a+b}{2}$ ; x)  $\frac{-b+\frac{1}{a}}{\frac{2}{c}}$ ; x)  $2^{m^2}$   
\n6)  $\frac{a}{bc}$ ; x) 5,45  $\frac{a+2b}{2-a}$ ; x)  $\frac{1}{1+\frac{a+b}{2}}$ ;

B) 
$$
\frac{a}{b}c
$$
; \t\t\t e)  $\frac{-b + \sqrt{b^2 - 4ac}}{2a}$ ; \t\t\t n)  $\frac{1}{1 + \frac{1}{2 + \frac{1}{2 + \frac{3}{5}}}}$ ;

#### **Порядок выполнения работы и содержание отчета**

1. Откройте новый документ Word, выполните настройку документа и заполните необходимую информацию согласно методических указаний. Сохраните документ в папке «Мои документы» с именем «Фамилия, группа, Лб.р.1», не забывайте периодически сохранять документ в процессе выполнения работы.

2. Внимательно изучите краткие теоретические сведения.

3. Оформите предложенный текст в соответствии с требованиями к проекту.

4. Сделайте выводы, подготовьтесь к защите.

#### **Контрольные вопросы**

1. К технической документации относится ?

- 2. Обозначения таблиц и рисунков?
- 3. Чтение несложных структурных схем.
- 4. Запись несложных математических формул.

**Тема:** Чтение принципиальных структурных схем, схем автоматизации, схем соединений и подключений. Применение технологий бережливого производства за счет расчетного уменьшения потерь источников энергии.

**Цель**: Научить читать принципиальные структурные схемы, схемы автоматизации, схемы соединений и подключений. Применение технологий бережливого производства за счет расчетного уменьшения потерь источников энергии.

# **Оборудование:**

– рабочее место преподавателя;

– рабочие места по количеству обучающихся;

– наглядные пособия (образцы, плакаты);

– комплект деталей, инструментов, приспособлений;

– комплект бланков технологической документации.

– компьютер с лицензионным программным обеспечением;

– мультимедиапроектор;

– интерактивная доска;

– компьютерные обучающие, контролирующие и профессиональные программы;

– DVD-фильмы.

# **Справочный материала**

ГОСТ 21.208-2013 – ЕСПД Автоматизация технологических процессов.

ГОСТ 21.408-2013 – Правила выполнения рабочей документации автоматизации технологических процессов.

ГОСТ Р 2.105-2019 – Общие требования к текстовым документам.

ГОСТ 19.701-90 (ИСО 5807-85) – ЕСПД Схемы алгоритмов, программ, данных и систем.

*В состав основного комплекта рабочих чертежей систем автоматизации в общем случае включают:*

- общие данные по рабочим чертежам;
- схемы автоматизации;

- принципиальные (электрические, пневматические) схемы;

- схемы (таблицы) соединений и подключения внешних проводок;
- чертежи расположения оборудования и внешних проводок;
- чертежи установок средств автоматизации.

*Правила выполнения схем соединений внешних проводок.*

- На схеме соединений в общем случае приводят:

- первичные приборы и исполнительные механизмы, установленные непосредственно на технологическом оборудовании и коммуникациях:

- внещитовые приборы и групповые установки приборов;

- щиты, пульты, комплексы технических средств;

- внешние электрические и трубные проводки между всеми техническими средствами автоматизации;

- защитное заземление и зануление систем автоматизации;

#### *Термины и определения*

Вид схемы – Классификационная группировка схем, выделяемая по признакам принципа действия, состава изделия и связей между его составными частями.

Тип схемы – Классификационная группировка, выделяемая по признаку их основного назначения.

Линия взаимосвязи – Отрезок линии, указывающей на наличие связи между функциональными частями изделия.

Функциональная часть – Элемент, устройство, функциональная группа.

Элемент схемы – Составная часть схемы, которая выполняет определенную функцию в изделии (установке) и не может быть разделена на части, имеющие самостоятельное назначение и собственные условные обозначения.

Таблица 1

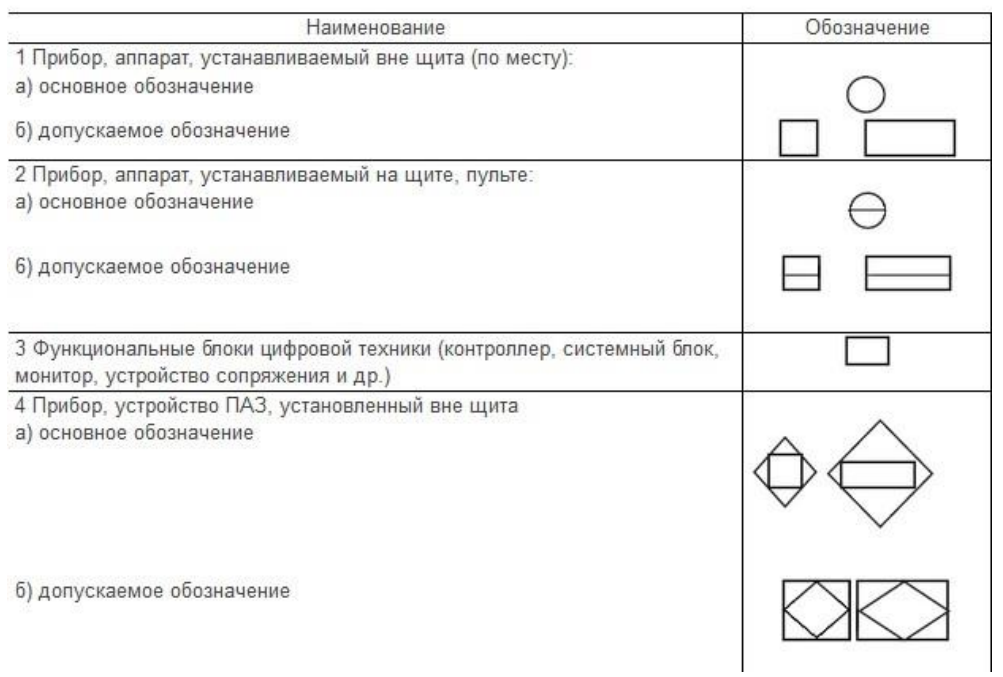

# **Вариант 1**

#### **Задание 1**

1) Спроектировать схему простыми функциональными блоками.

2) Задать названия выполнения действий которые выполняет функциональный блок. 3) Озаглавить схему. 4) Заполнить описание с общим ознакомлением.

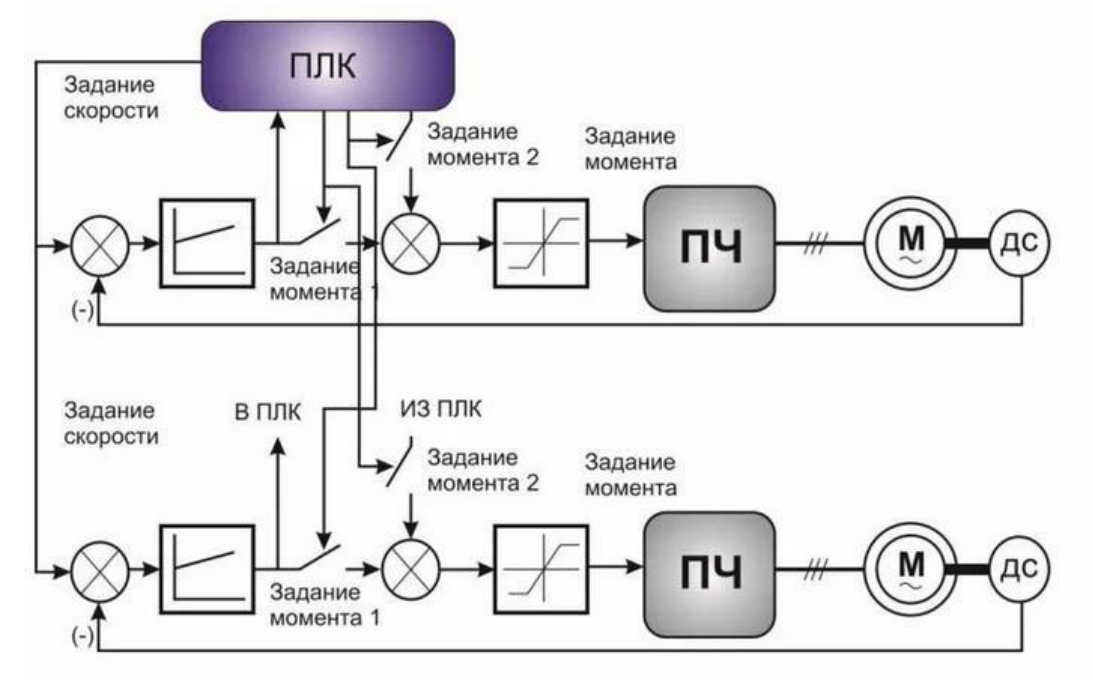

Для общего ознакомления с системой предназначена структурная схема. Структурная схема - это схема, определяющая основные функциональные части изделия, их назначение и взаимосвязи.

Структура - это совокупность частей автоматизированной системы, на которые она может быть разделена по определенному признаку, а также пути передачи воздействия между ними. В общем случае любая система может быть представлена следующими структурами:

- конструктивной - когда каждая часть системы представляет собой самостоятельное конструктивное целое;

- функциональной - когда каждая часть системы предназначена для выполнения определенной функции (полные сведения о функциональной указанием контуров регулирования структуре с даются на схеме автоматизации);

Структурная схема управления отделением озонообработки питьевой ВОДЫ

- алгоритмической - когда каждая часть системы предназначена для выполнения определенного алгоритма преобразования входной величины, являющегося частью алгоритма функционирования.

#### **Вариант 2**

#### **Задание 1**

1) Спроектировать схему простыми функциональными блоками.

2) Задать названия выполнения действий которые выполняет функциональный блок. 3) Озаглавить схему. 4) Заполнить описание с общим ознакомлением.

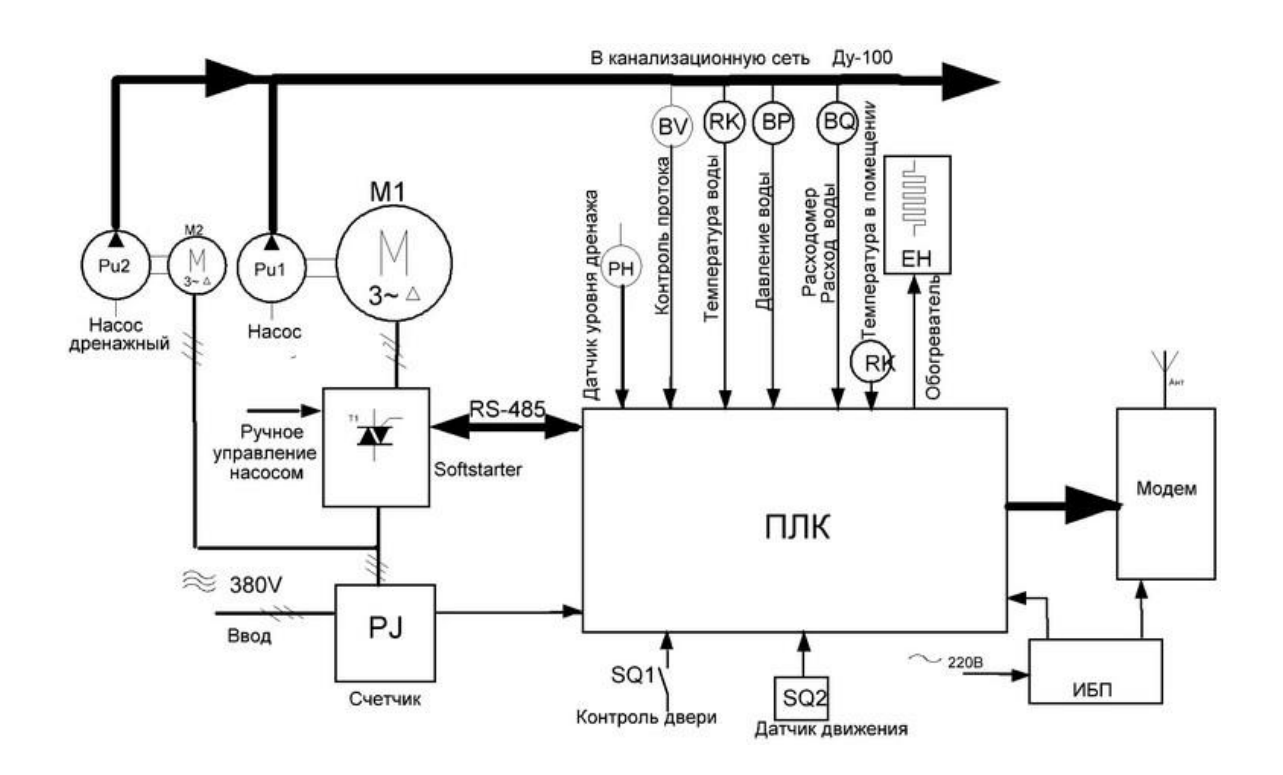

Для общего ознакомления с системой предназначена структурная схема. Структурная схема - это схема, определяющая основные функциональные части изделия, их назначение и взаимосвязи.

Структура - это совокупность частей автоматизированной системы, на которые она может быть разделена по определенному признаку, а также пути передачи воздействия между ними. В общем случае любая система может быть представлена следующими структурами:

- конструктивной - когда каждая часть системы представляет собой самостоятельное конструктивное целое;

- функциональной - когда каждая часть системы предназначена для выполнения определенной функции (полные сведения о функциональной структуре с указанием контуров регулирования даются на схеме автоматизации);

Структурная схема управления отделением озонообработки питьевой воды

- алгоритмической - когда каждая часть системы предназначена для выполнения определенного алгоритма преобразования входной величины, являющегося частью алгоритма функционирования.

#### **Порядок выполнения работы и содержание отчета**

1. Откройте новый документ Word, выполните настройку документа и заполните необходимую информацию согласно методических указаний. Сохраните документ в папке «Мои документы» с именем «Фамилия, группа, Лб.р.1», не забывайте периодически сохранять документ в процессе выполнения работы.

2. Внимательно изучите краткие теоретические сведения.

3. Оформите предложенный текст в соответствии с требованиями к проекту.

4. Сделайте выводы, подготовьтесь к защите.

#### **Контрольные вопросы**

1. Что такое структурная функциональная схема?

- 2. Элементы названия схемы?
- 3. Типы схем?
- 4. Линии взаимосвязей?

**Тема:** Чтение принципиальных структурных схем, схем автоматизации, схем соединений и подключений. Применение технологий бережливого производства за счет расчетного уменьшения потерь источников энергии.

**Цель**: Научить читать принципиальные структурные схемы, схемы автоматизации, схемы соединений и подключений. Применение технологий бережливого производства за счет расчетного уменьшения потерь источников энергии.

**Оборудование:** В соответствии с рабочей программой ПМ.01 «Монтаж, программирование и пуско-наладка мехатронных систем»

– рабочее место преподавателя;

– рабочие места по количеству обучающихся;

– наглядные пособия (образцы, плакаты);

– комплект деталей, инструментов, приспособлений;

– комплект бланков технологической документации.

– компьютер с лицензионным программным обеспечением;

– мультимедиапроектор;

– интерактивная доска;

– компьютерные обучающие, контролирующие и профессиональные программы;

– DVD-фильмы.

# **Справочный материал**

ГОСТ 21.208-2013 – ЕСПД Автоматизация технологических процессов. ГОСТ 21.408-2013 – Правила выполнения рабочей документации

автоматизации технологических процессов.

ГОСТ Р 2.105-2019 – Общие требования к текстовым документам.

ГОСТ 19.701-90 (ИСО 5807-85) – ЕСПД Схемы алгоритмов, программ, данных и систем.

ГОСТ 2.701-2008 – ЕСКД Схемы

Виды и типы схем

Схема - это документ, на котором показаны в виде условных изображений или обозначений составные части изделия и связи между ними.

Виды схем в зависимости от видов элементов и связей, входящих в состав изделия (установки), и их коды представлены в таблице.

#### Таблица 1

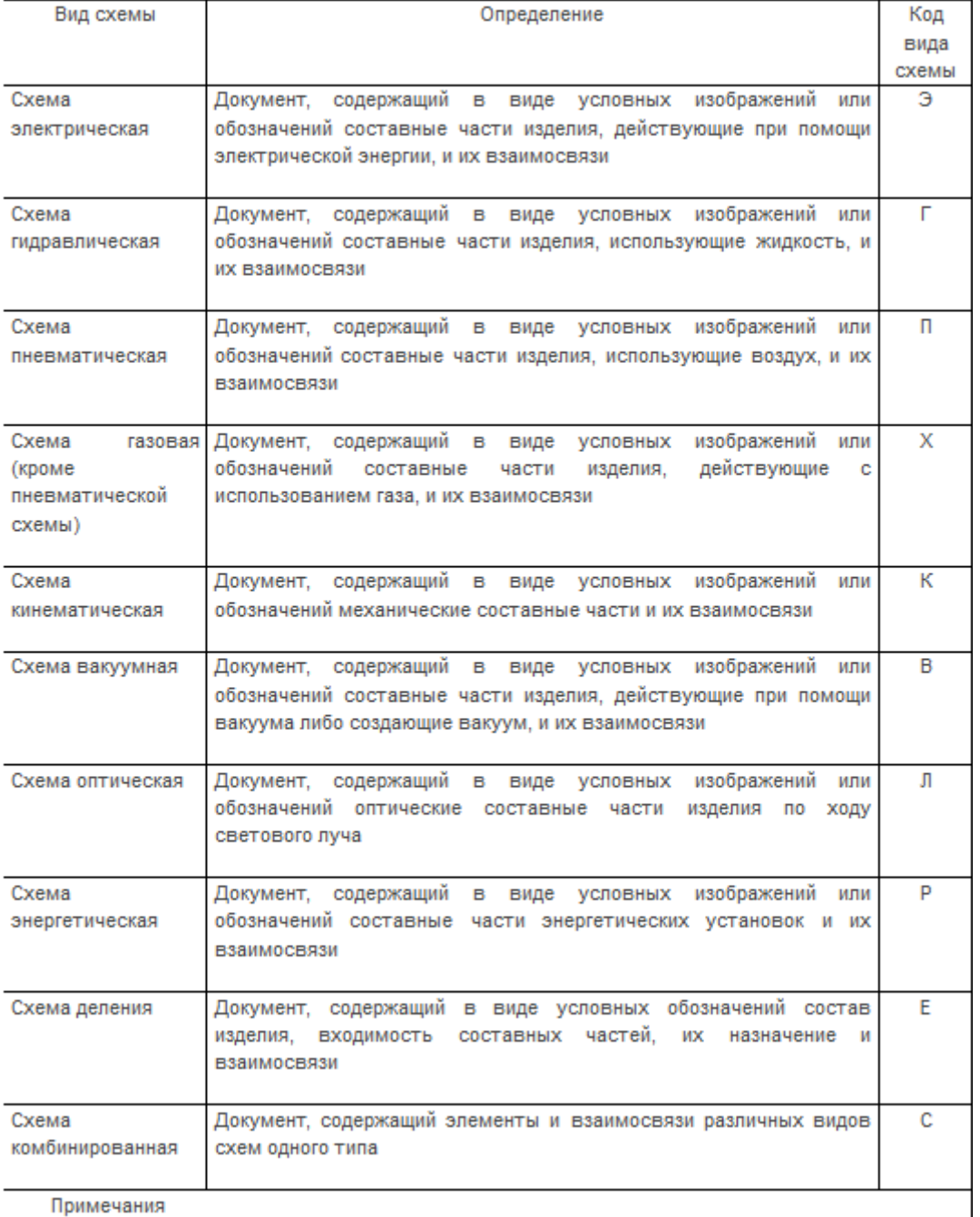

Примечания

Схемы выполняют без соблюдения масштаба, действительное пространственное расположение составных частей изделия (установки) не учитывают или учитывают приближенно.

Условные графические обозначения элементов, устройств, функциональных групп и соединяющие их линии взаимосвязи следует располагать на схеме таким образом, чтобы обеспечивать наилучшее представление о структуре изделия и взаимодействии его составных частей.

Допускается располагать условные графические обозначения на схеме в том же порядке, в котором они расположены в изделии, при условии, что это не нарушит удобочитаемость схемы.

# **Вариант 1**

# **Задание 1**

Разработка функциональных схем.

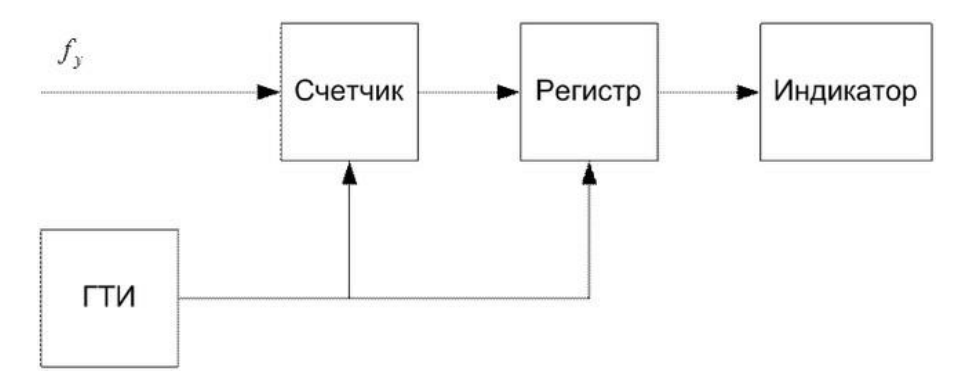

Схемы счетчики

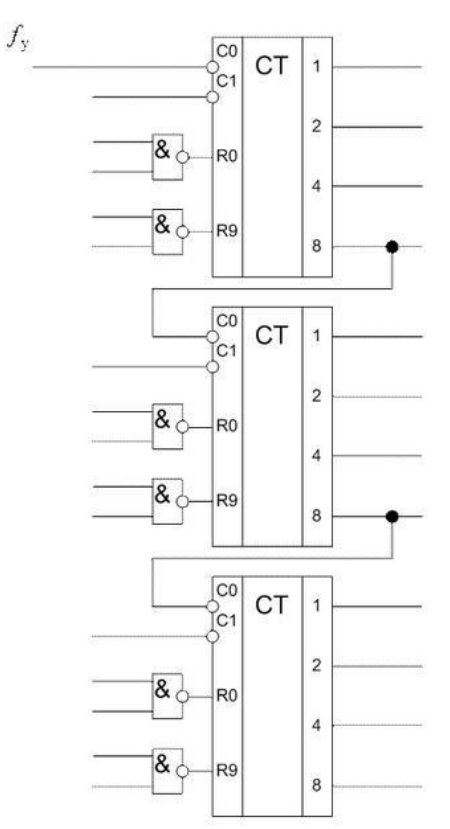

Микросхема К155ИЕ2 – это четырехразрядный двоично-десятичный счетчик.

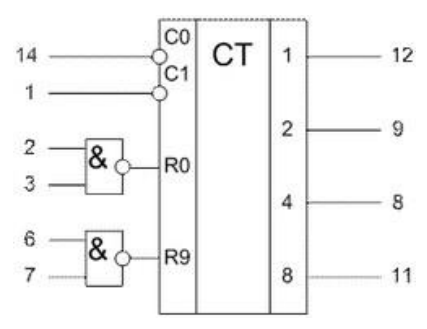

# **Задание 2**

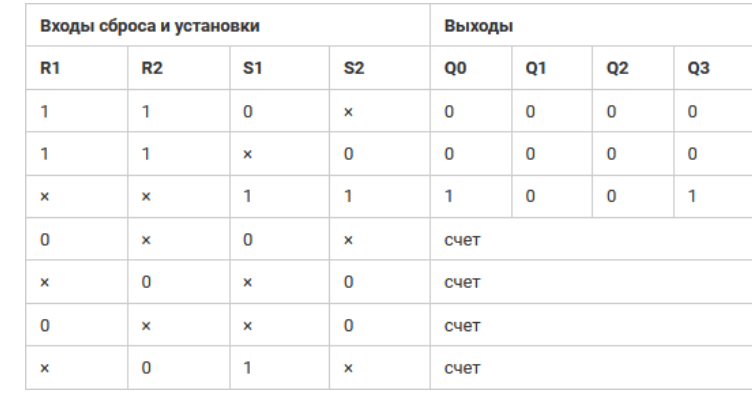

**Задание 1**

# Заполнить таблицу состояний счетчика ИЕ2

# **Вариант 2**

Разработка функциональных схем.

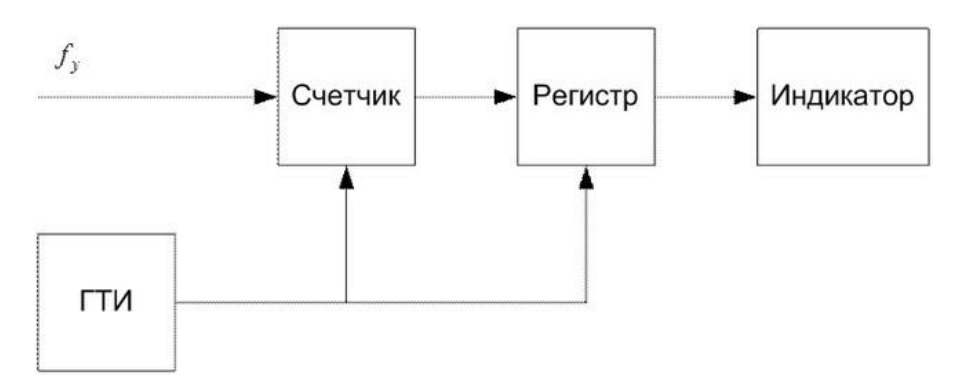

Условное обозначение К155ИР19

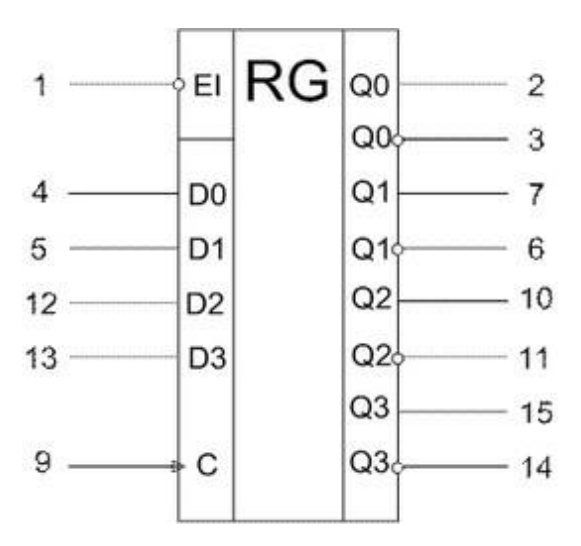

Генератор тактовых импульсов (ГТИ)

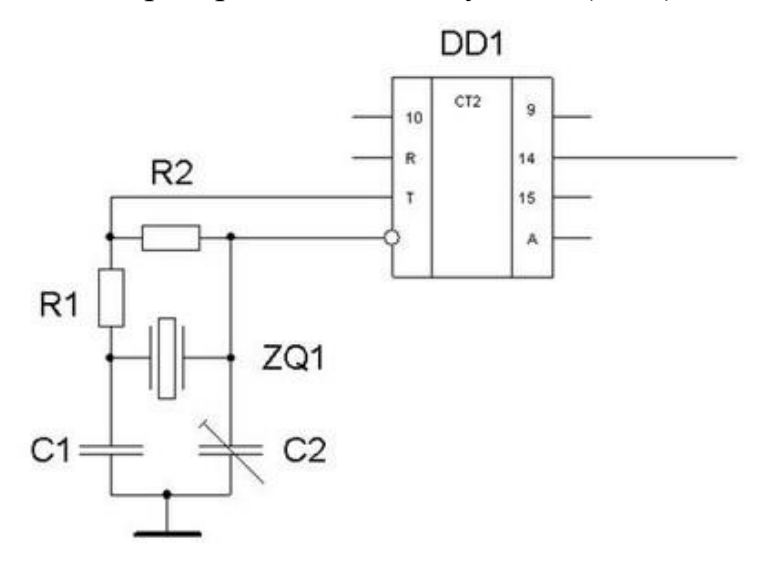

# **Задание 2**

# Заполнить таблицу преобразования кодов цифровой индикатор.

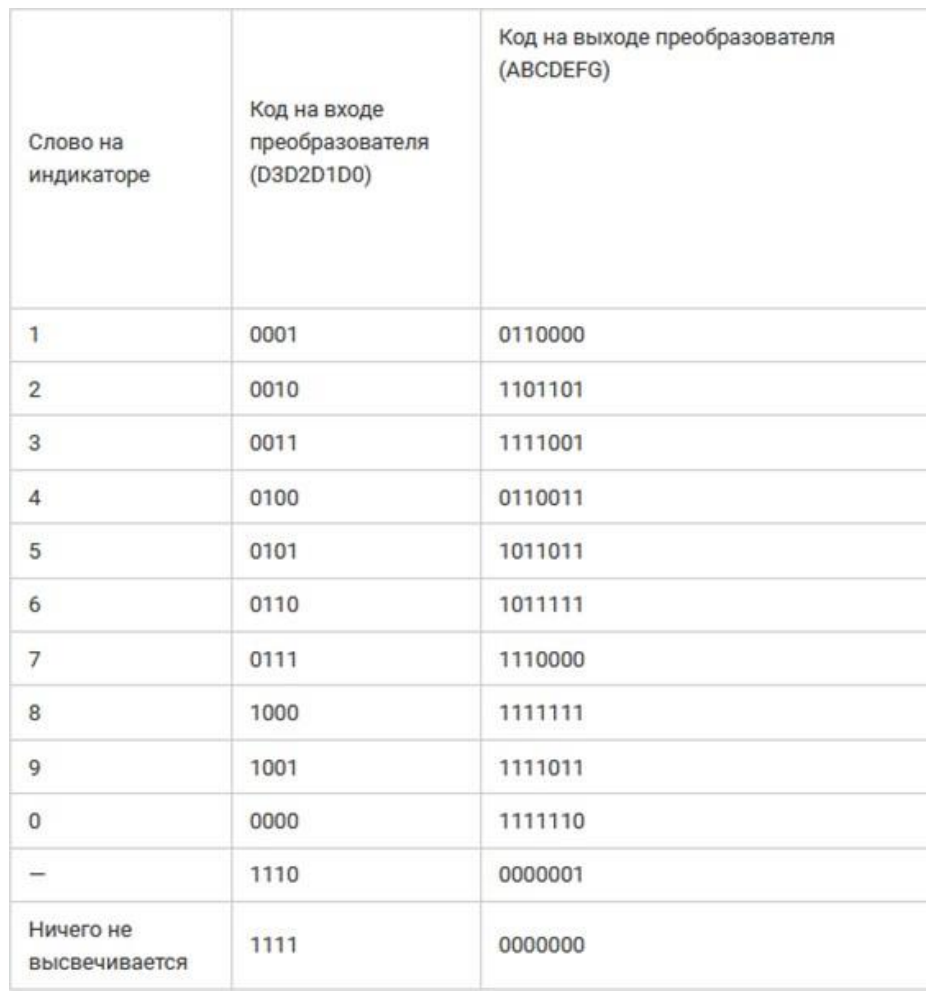

#### **Порядок выполнения работы и содержание отчета**

1. Откройте новый документ Word, выполните настройку документа и заполните необходимую информацию согласно методических указаний. Сохраните документ в папке «Мои документы» с именем «Фамилия, группа, Лб.р.1», не забывайте периодически сохранять документ в процессе выполнения работы.

2. Внимательно изучите краткие теоретические сведения.

3. Оформите предложенный текст в соответствии с требованиями к проекту.

4. Сделайте выводы, подготовьтесь к защите.

#### **Контрольные вопросы**

- 1. Схема электрическая?
- 2. Схема кинематическая?
- 3. Схема пневматическая?
- 4. Схема комбинированная?

**Тема:** Осуществление работ по подготовке к проведению монтажа. Проверка элементной базы мехатронных систем, подготовка инструмента и оборудования.

**Цель**: Научить проводить подготовку к проведению монтажа. Вести проверку элементной базы мехатронных систем, подготавливать инструмент и оборудование.

**Оборудование:** В соответствии с рабочей программой ПМ.01 «Монтаж, программирование и пуско-наладка мехатронных систем»

– рабочее место преподавателя;

– рабочие места по количеству обучающихся;

– наглядные пособия (образцы, плакаты);

– комплект деталей, инструментов, приспособлений;

– комплект бланков технологической документации.

– компьютер с лицензионным программным обеспечением;

– мультимедиапроектор;

– интерактивная доска;

– компьютерные обучающие, контролирующие и профессиональные программы;

– DVD-фильмы.

#### **Справочный материал**

При получении технического задания (ТЗ) на конструирование нового мехатронного модуля (ММ) конструктор ищет в задании возможно более полную и строгую формулировку той конечной цели, которая перед ним ставится.

Если создаваемый ММ является частью более общей мехатронной системы, то конечная цель, которая ставится перед конструктором, должна быть сформулирована на основе знания места и роли модуля в системе. В этом случае целевое назначение ММ определяется целевым назначением мехатронной системы.

Необходимость критического подхода к формулировке цели является одной из особенностей стоящих перед конструктором задач.

Прежде всего конструктор должен тщательно изучить принципиальную схему модуля в том случае, если она приведена в ТЗ. Степень приближения принципиальной схемы к реальной конструкции может быть самой различной.

Принципиальная схема анализируется, оценивается и корректируется с точки зрения возможностей ее конструктивной реализации.

Следует стремиться усовершенствовать схему в направлении «интеграции», т. е. объединения частей и уплотнения их функциональной

нагрузки. Очень часто множество независимых от конструктора проблем как научного, так и технического характера ограничивают такие стремления. Чем совершеннее схема, тем меньше возможностей у конструктора улучшить ее в указанном направлении.

При изучении предложенной принципиальной схемы конструктор должен проанализировать ее с точки зрения надежности. Оценка надежности принципиальной схемы может производится по ряду факторов: оценка возможностей резервирования, использование тех или иных готовых элементов и стандартизированных деталей, обеспечение безопасности обслуживающего персонала и т. д.

## **Задание 1**

Разработать структурную схему подготовки к проведению монтажа.

Структурная схема должна включать в себя следующие пункты:

- 1) Приемка оборудования.
- 2) Наружная мойка оборудования (при необходимости).
- 3) Разборка на агрегаты или сборочные единицы:
	- Разборка на агрегаты или сборочные единицы на детали;
	- Очистка и мойка детали (при необходимости);
	- Контроль и сортировка детали (Годные и заменимые)
	- Детали требующие ремонта;
	- Ремонт детали;
	- Комплектовочный склад (Склад запасных частей);
	- Сборка или сборочной единицы или агрегата;
	- Испытание агрегатов;
	- Склад готовых сборочных единиц или агрегатов.
- 4) Ремонт базовой детали.
- 5) Сборка оборудования.
- 6) Испытание оборудования.
- 7) Сдача оборудования заказчику

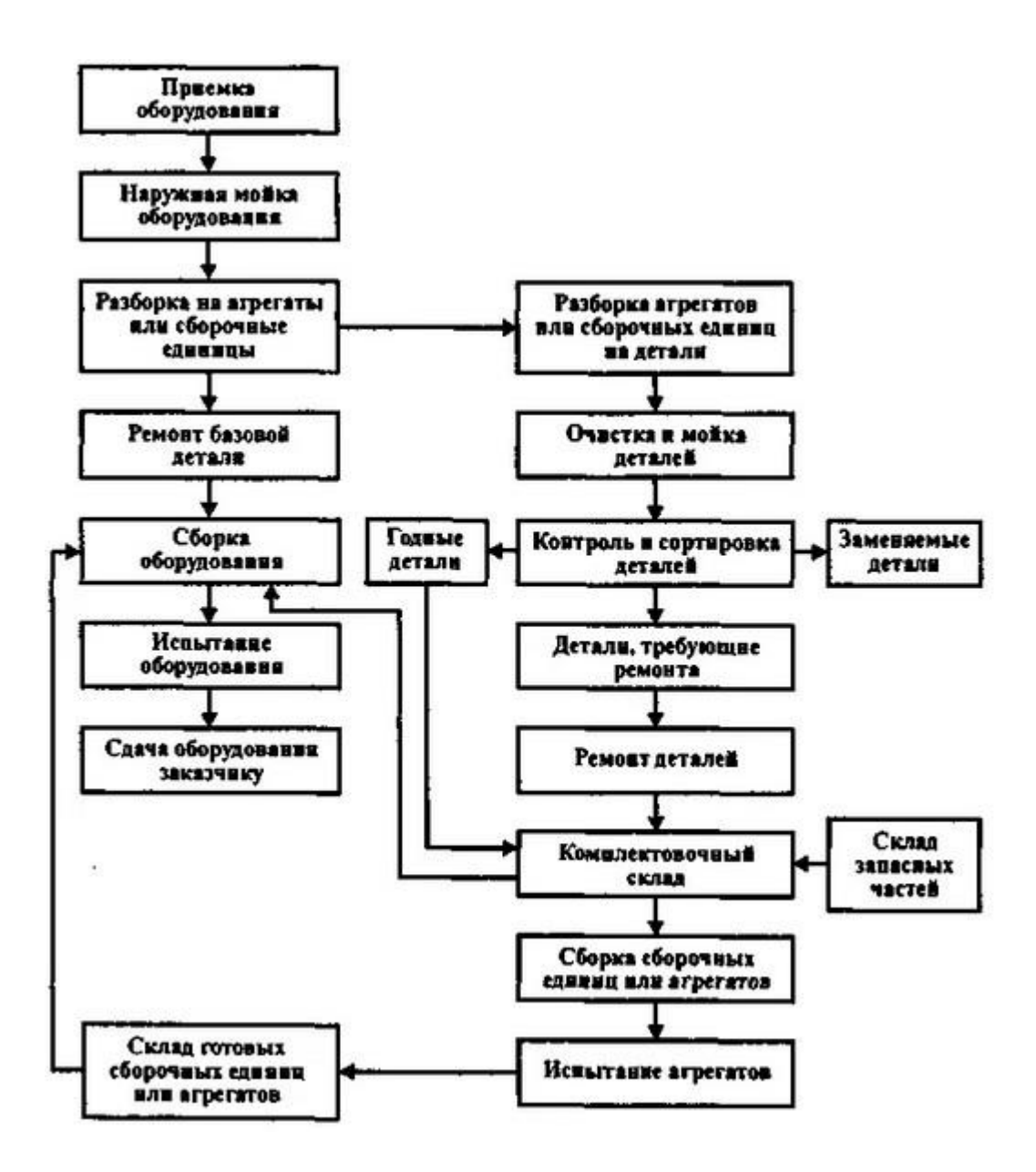

#### **Порядок выполнения работы и содержание отчета**

1. Откройте новый документ Word, выполните настройку документа и заполните необходимую информацию согласно методических указаний. Сохраните документ в папке «Мои документы» с именем «Фамилия, группа, Лб.р.1», не забывайте периодически сохранять документ в процессе выполнения работы.

2. Внимательно изучите краткие теоретические сведения.

3. Оформите предложенный текст в соответствии с требованиями к проекту.

4. Сделайте выводы, подготовьтесь к защите.

# **Контрольные вопросы**

- 1) Принципиальная схема ?
- 2) Техническое задание?
- 3) Мехатронный модулль?
- 4) Что включает в себя структурная схема?

**Тема:** Осуществление работ по подготовке к проведению монтажа. Проверка элементной базы мехатронных систем, подготовка инструмента и оборудования.

**Цель**: Научить проводить подготовку к проведению монтажа. Вести проверку элементной базы мехатронных систем, подготавливать инструмент и оборудование.

**Оборудование:** В соответствии с рабочей программой ПМ.01 «Монтаж, программирование и пуско-наладка мехатронных систем»

– рабочее место преподавателя;

– рабочие места по количеству обучающихся;

– наглядные пособия (образцы, плакаты);

– комплект деталей, инструментов, приспособлений;

– комплект бланков технологической документации.

– компьютер с лицензионным программным обеспечением;

– мультимедиапроектор;

– интерактивная доска;

– компьютерные обучающие, контролирующие и профессиональные программы;

– DVD-фильмы.

# **Справочный материал**

Технические требования, приведенные в ТЗ, можно назвать исходными техническими требованиями. В наиболее общем случае перечень исходных технических требований охватывает широкий круг вопросов. В нем приводятся «входные» и «выходные» характеристики ММ и основные параметры принципиальной схемы. Затем дается описание тех наиболее характерных внешних воздействий, которые могут иметь место при эксплуатации, а также вызванные этими воздействиями допустимые отклонения от нормальных режимов работы. Наконец, перечисляются меры, обеспечивающие удобство работы оператора, обслуживающего персонала, потребителя. Эти требования составляют лишь часть того материала, который должен учитываться конструктором при последующей реализации задания. Поэтому до начала собственно конструирования ММ конструктор должен дополнить исходные требования ТЗ новыми требованиями, выявленными им на основе самостоятельного анализа взаимовоздействий модуля с окружением, а также исходя из соображений производственного, технологического и экономического

характера. Дополненный перечень технических требований должен давать конструктору всестороннее и достаточно четкое представление о процессе функционирования готового ММ в реальных условиях.

Изучение технологических возможностей реализации ТЗ заключается в оценке возможности выполнения задания, а также реализации тех дополнительных требований, накопление и формирование которых происходит уже на данном этапе. Конструктор решает вопрос сравнительной сложности изготовления применительно не только ко всему модулю в целом, но и к отдельным узлам и даже деталям. Рассматриваются возможности производственной базы, технологии изготовления деталей, сборки, регулировки, настройки и т. д.

# **Задание 1**

Разработать структурную схему подготовки к проведению монтажа. Структурная схема должна включать в себя следующие пункты:

1)Приемка оборудования.

- 2) Наружная мойка оборудования (при необходимости).
- 3) Разработка оборудования на сборочные единицы или агрегаты.
- 4) Разработка агрегатов или сборочных единиц на детали.
- 5) Очистка и мойка деталей (при необходимости).
- 6) Контроль и сортировка деталей (Готовые детали, заменяемые детали).
- 7) Детали требующие ремонта.
- 8) Ремонт деталей
- 9) Комплектовочный склад
- 10) Сборка сборочных единиц или агрегатов.
- 11) Испытание агрегатов.
- 12) Сборка оборудования.
- 13) Испытание оборудования.
- 14) Сдача оборудования заказчику.

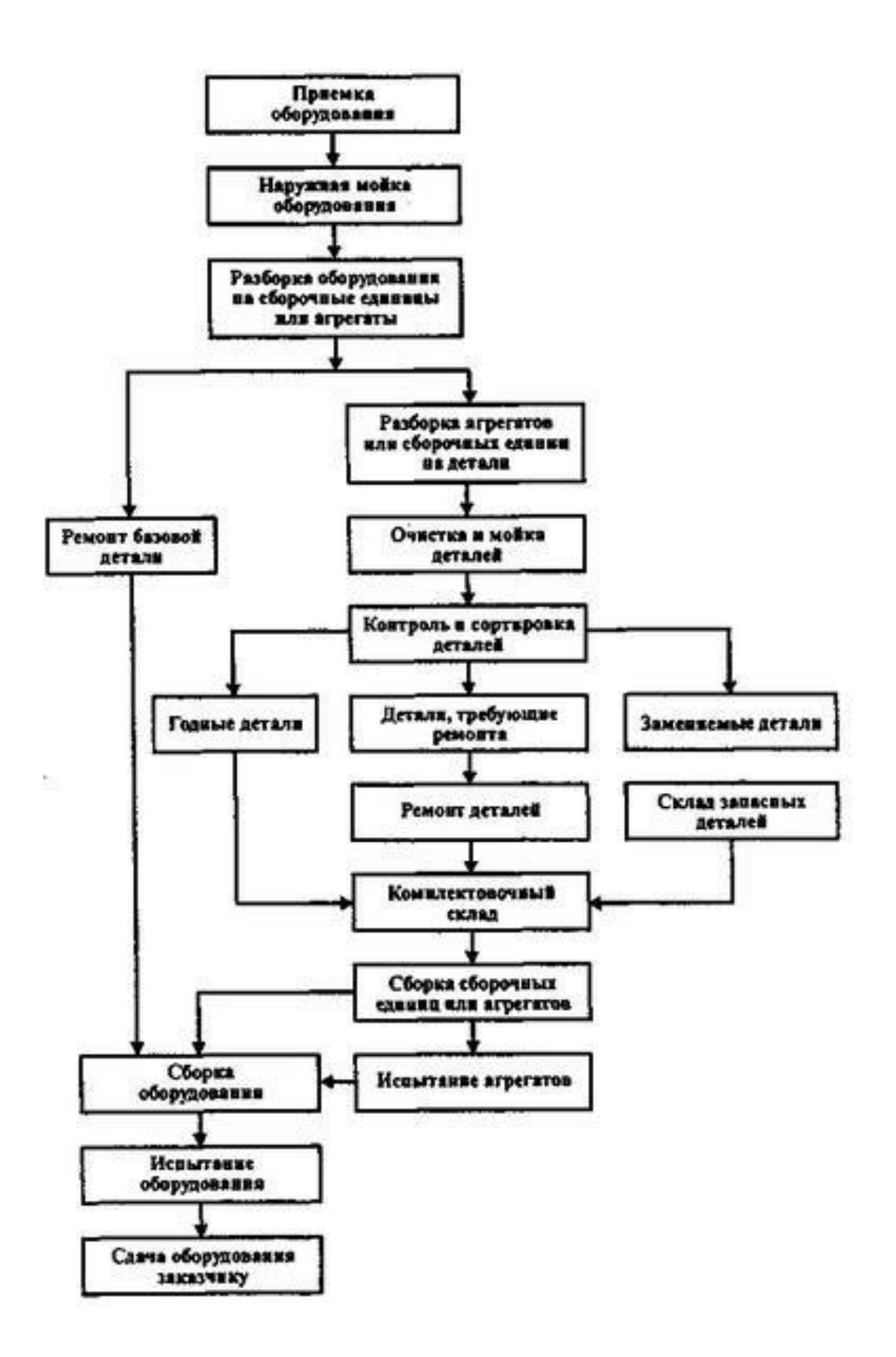

#### **Порядок выполнения работы и содержание отчета**

1. Откройте новый документ Word, выполните настройку документа и заполните необходимую информацию согласно методических указаний. Сохраните документ в папке «Мои документы» с именем «Фамилия, группа, Лб.р.1», не забывайте периодически сохранять документ в процессе выполнения работы.

2. Внимательно изучите краткие теоретические сведения.

3. Оформите предложенный текст в соответствии с требованиями к проекту.

4. Сделайте выводы, подготовьтесь к защите.

## **Контрольные вопросы**

1) Принципиальная схема ?

- 2) Техническое задание?
- 3) Мехатронный модулль?
- 4) Что включает в себя структурная схема?

**Тема:** Построение технологической карты проверки и наладки средств измерений.

**Цель**: Спроектировать технологическую карту проверки и наладки средств измерений.

**Оборудование:** В соответствии с рабочей программой ПМ.01 «Монтаж, программирование и пуско-наладка мехатронных систем»

– рабочее место преподавателя;

- рабочие места по количеству обучающихся;
- наглядные пособия (образцы, плакаты);
- комплект деталей, инструментов, приспособлений;
- комплект бланков технологической документации.
- компьютер с лицензионным программным обеспечением;
- мультимедиапроектор;
- интерактивная доска;

– компьютерные обучающие, контролирующие и профессиональные программы;

– DVD-фильмы.

# **Справочный материал**

Технологическая карта состоит, как правило, из следующих разделов:

- область применения;

- общие положения;
- организация и технология выполнения работ;
- требования к качеству работ;
- потребность в материально-технических ресурсах;
- техника безопасности и охрана труда;
- технико-экономические показатели.

Контроль качества, предусматриваемый в технологической карте, состоит из:

- входного контроля проектной и технологической документации;

- входного контроля применяемых мехатронных устройств, изделий и конструкций;

- операционного контроля технологического процесса;

- приемочного контроля качества работ, смонтированных конструкций и оборудования;

- оформления результатов контроля качества и приемки работ.

|                |                                                    |          | На на замени тормазних накладок автомобиля ГАЗ З ПО | Трудовнирсть - 135 чел.-ним.              | Количество исполнителей – слесарь по реконту автомобилей 3-го разряда                                                     |                             |                                                                                                    |
|----------------|----------------------------------------------------|----------|-----------------------------------------------------|-------------------------------------------|----------------------------------------------------------------------------------------------------|-----------------------------|----------------------------------------------------------------------------------------------------|
| w              | Наименавание                                       | Эскиг    | Mar mo<br>Випо лигии а                              | Konwermio<br><b>BOURK</b><br>обслиживания | Оборуда бание<br><b>UNCROUNEWR</b><br>DEWOCHIKO                                                                           | Наама<br>бремеци<br>UPANUL. | Технические исладия                                                                                                    |
| 7              | Sterene course recentry                            |          | <b>Cheese</b>                                       | ÷                                         | med for remains manci-<br>no conthe utawed con-<br>ar ngan ta yinaan suun<br><b>MANUEL SERRE</b>                          | $10 -$                      | Desten zelebe antaŭ talian a ĉejn-<br>seed covare occursed rester<br>Indebruiesen cmessa serranu                                                                                    |
| J.             | dentas versões se execuso todos-<br>Mari i tarelal |          | <b>Charre</b>                                       | ¥.                                        |                                                                                                    | Tā.                         | for electronical existences benefit<br>relatedered senators ratedry de-<br>mercianus reizenteres contersus                                                                          |
| $\ddot{}$      | Scarceber velay verseter                           |          | cours                                               | ¥                                         | Ingricant create Services and<br>Chenereral NH 25H cheere<br>41.0                                                         | 20                          | Ontaganye t verrebrer tuctagridean<br>c beginnered cineers executes ex-<br>casachiyaan salacaan 1 sassi-<br>re prensen dezre 40 nel selečne se-<br>ratre (Scone 1/4 messers certet- |
| ż              | Nersatra recredor                                  | ab.<br>۰ | there                                               |                                           | and to reason again-<br>tes consta sansoned<br>gica at ains A maya<br>villagedsgott tener_non-<br>var edfepritegan yarrar | $75^{\circ}$                | Marcaney execute a racticus sarecan d<br>accommon montre                                                                                                    |
| ô              | <b>CONTRACTOR</b>                                  |          | them                                                | ä,                                        |                                                                                                    | 22                          | Besygnered scramy va needram apec-<br>lanci matu secolori e contral<br>retarecounté tebentour y terminé<br>erember                                                                  |
| $\overline{z}$ | fotzer renter ed teenme me-<br>minist lookee       | 雷        | <b>Cheese</b>                                       | ÷                                         | <b><i>General creditors, revealed</i></b><br>meer treated ceru                                                            | $45 -$                      | Tichies buccus numeros custor<br>Entradial calcions, meanistass-<br>niver rights to sensorate ser-<br>ness mentaress besedens 250 mm                                                |
| ø              | Monten magnazeus vanadav a pozy-<br>rember         |          | Charre                                              | $\ddot{}$                                 |                                                                                                    | 25                          | Oranom charr rambaben 1 elect-<br>na nothe polone                                                                                                    |

Рисунок 1 – Пример технологической карты

# **Порядок выполнения работы и содержание отчета**

1. Откройте новый документ Word, выполните настройку документа и заполните необходимую информацию согласно методических указаний. Сохраните документ в папке «Мои документы» с именем «Фамилия, группа, Лб.р.1», не забывайте периодически сохранять документ в процессе выполнения работы.

2. Внимательно изучите краткие теоретические сведения.

3. Оформите предложенный текст в соответствии с требованиями к проекту.

4. Сделайте выводы, подготовьтесь к защите.

# **Контрольные вопросы**

1. Технологическая карта?

2. Технологическая карта состоит из?

**Тема:** Разработка технологии наладки САУ с использованием технологических стендов.

**Цель**: Научить производить технологию наладки САУ с использованием технологических стендов.

**Оборудование:** В соответствии с рабочей программой ПМ.01 «Монтаж, программирование и пуско-наладка мехатронных систем»

– рабочее место преподавателя;

– рабочие места по количеству обучающихся;

– наглядные пособия (образцы, плакаты);

– комплект деталей, инструментов, приспособлений;

– комплект бланков технологической документации.

– компьютер с лицензионным программным обеспечением;

– мультимедиапроектор;

– интерактивная доска;

– компьютерные обучающие, контролирующие и профессиональные программы;

– DVD-фильмы.

## **Справочный материал**

Система автоматического управления (САУ) – комплекс устройств, предназначенный для автоматического изменения одной или нескольких координат объекта управления для поддержания желаемого режима работы.

Взаимодействие элементов в цепи системы автоматического регулирования наиболее наглядно иллюстрирует структурная схема. Для единого графического изображения структуры отдельные элементы системы принято обозначать прямоугольниками, в поле которых указывается назначение элемента или его математическое описание. Воздействие одного элемента на другой показывают стрелками по направлению воздействия. Элемент, сравнивающий сигналы одной физической природы, обозначают кругом.

Структурные преобразования. Передаточные функции отдельных блоков (звеньев) на основе типовых элементарных динамических звеньев образуют структурную схему САУ, являющуюся динамической моделью системы, т. е. для ее получения надо каждый элемент САУ заменить соответствующим динамическим звеном и соединить в той же последовательности.

Графически структурная схема изображается в виде прямоугольников, внутри которых записываются передаточные функции звеньев.

Связи между звеньями обозначаются линиями со стрелками, указывающими направление передачи информации.

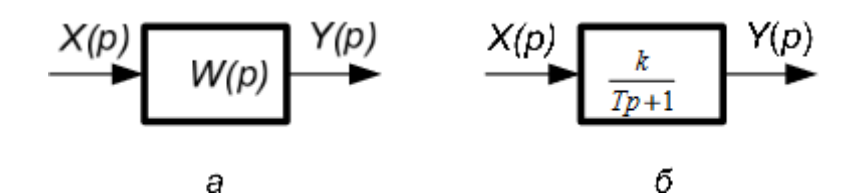

Рисунок 1 – Обозначение элементов структурных схем: а - в общем виде; б - конеретизованно:

апериодическое звено 1- порядка

Звенья, образующие структурные схемы, могут быть соединены:

– последовательно;

– параллельно;

– с обратной связью.

Последовательное соединение звеньев – выход каждого звена связан со входом следующего.

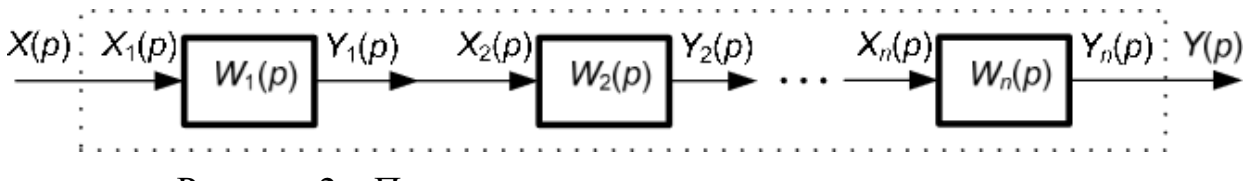

Рисунок 2 – Последовательное соединение звеньев

$$
Y_1(p) = W_1(p)X_1(p)
$$
  
\n
$$
X_2(p) = Y_1(p)
$$
  
\n
$$
Y_2(p) = W_2(p)X_2(p) \text{ if } \Pi, \Pi.
$$
  
\n
$$
W_{\text{mech}}(p) = \prod_{i=1}^n W_i(p) = W_1(p)W_2(p) \dots W_n(p)
$$

Параллельное соединение звеньев – входные сигналы на все звенья одинаковы  $X(p) = X_1(p) = X_2(p) = ... = X_n(p)$ , а выходящий равен сумме выходных сигналов  $Y(p) = Y_1(p) + Y_2(p) + ... + Y_n(p)$  (рис. 3)

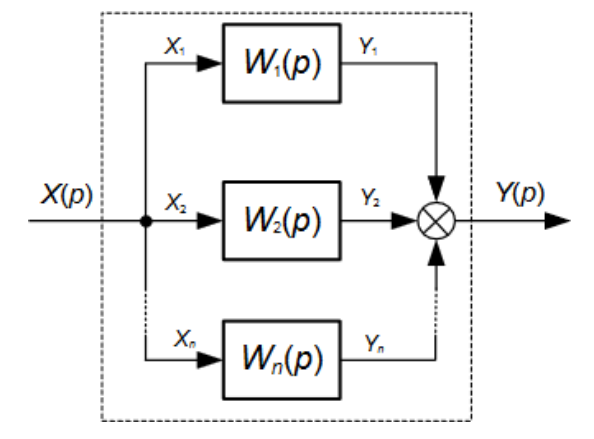

Рисунок 3 – Параллельное соединение звеньев

$$
W_{\text{mapan}}(p) = \sum_{i=1}^{n} W_i(p) = W_1(p) + W_2(p) + \dots + W_n(p)
$$

Соединение звеньев с обратной связью – выходной сигнал по - средством обратной связи возвращается на вход системы (рис. 4)

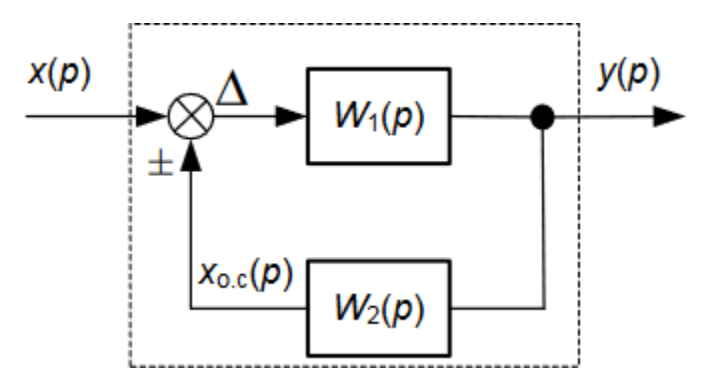

Рисунок 4 –Соединение с обратной связью

$$
W_{o.c}(p) = \frac{W_1(p)}{1 \pm W_1(p) W_2(p)}.
$$

В этой формуле знак «плюс» соответствует отрицательной обратной связи, а знак «минус» – положительной.

Пользуясь тремя вышеперечисленными правилами преобразования, можно получить передаточную функцию САУ любой сложности.

#### **Порядок выполнения работы и содержание отчета**

1. Откройте новый документ Word, выполните настройку документа и заполните необходимую информацию согласно методических указаний. Сохраните документ в папке «Мои документы» с именем «Фамилия, группа, Лб.р.1», не забывайте периодически сохранять документ в процессе выполнения работы.

2. Внимательно изучите краткие теоретические сведения.

3. Оформите предложенный текст в соответствии с требованиями к проекту.

4. Сделайте выводы, подготовьтесь к защите.

#### **Контрольные вопросы**

1. Система автоматизированного управления?

2. Графическое представление элементов цепи?

**Тема:** Разработка технологии наладки мехатронной системы.

**Цель**: Научить технологии наладки мехатронных систем.

**Оборудование:** В соответствии с рабочей программой ПМ.01 «Монтаж, программирование и пуско-наладка мехатронных систем»

– рабочее место преподавателя;

– рабочие места по количеству обучающихся;

– наглядные пособия (образцы, плакаты);

– комплект деталей, инструментов, приспособлений;

– комплект бланков технологической документации.

– компьютер с лицензионным программным обеспечением;

– мультимедиапроектор;

– интерактивная доска;

– компьютерные обучающие, контролирующие и профессиональные программы;

– DVD-фильмы.

# **Справочный материал**

Целью наладочных работ является:

- обеспечить необходимые параметры и режимы работы электрооборудования;

- обеспечить заданные проектом технические показатели.

При подготовке к проведению наладочных работ необходимо выполнить следующие операции:

- изучить техническую документацию;

- произвести проверочные расчеты и согласование установок реле управления и защиты;

- составить проект производства наладочных работ;

- согласовать график проведения работ;

- подобрать необходимые инструменты и техническую литературу;

- подготовить парк приборов, приспособлений и инструмента.

Наладочные роботы подразделяются на три стадии:

1. Без подачи напряжения на установку:

- проверка и настройка блоков системы управления электроприводом;

- проверка и регулировка релейно-контакторной аппаратуры;

- проверка и настройка системы импульсно-фазового управления, силовых блоков и измерение сопротивления изоляции;

- проверка правильности выполнения монтажа.

Работы выполняются с использованием специальных стендов или временных испытательных схем.

2. С подачей напряжения на цепи управления:

- проверка систем управления, защиты, сигнализации и блокировки;

- настройка параметров и включение цепей блоков питания;

- проверка прохождения контрольных сигналов по всем каналам.

3. После полного окончания строительно-монтажных работ с подачей напряжения на цепи управления и силовые цепи:

- производится фазировка управляемого выпрямителя;

- производится пробный пуск электродвигателя,

- производится экспериментальное уточнение динамических параметров и оптимизация контуров системы регулирования.

Наладочный персонал выполняет следующие операции:

- опробовать электропривод при руном управлении;

- комплексное опробование узлов без нагрузки с имитацией возможных режимов для проверки работоспособности и опробования в работе защит, блокировок и сигнализации;

- проверка работы электрооборудования под нагрузкой и в холостую.

После окончания опытной промышленной эксплуатации производится сдача объекта по акту. Заказчику передается документация, которая содержит следующие протоколы:

- проверка и наладка схем управления, защиты, сигнализации и автоматики;

- протокол испытания и проверки силовых трансформаторов, электрических двигателей и преобразователей;

- протокол проверки заземляющих устройств;

- протокол проверки сопротивления изоляции.

Принципиальная схема управления электроприводом реализуется следующим алгоритмом управления:

 $y = \overline{S3} \cdot \left\{ \left[ (S2 + K2.2) \cdot S1 \cdot K1.3 \cdot K2 \right] + \left[ S2 \cdot (S1 + K1.2) \cdot K2.3 \cdot K1 \right] \cdot F1 \cdot F2 \right\}.$ 

При вычерчивании следует располагать цепи питания привода (главные цепи) слева, а цепи управления справа. В цепи питания привода необходимо показать автоматический выключатель SF обмотки тепловых реле F1, F2, контакты магнитных пускателей.

В цепях управления последовательному соединению элементов соответствует операция логического умножения, а параллельному соединению – логическая операция сложения. Здесь необходимо показать элементы, предохраняющие цепь управления от короткого замыкания, и контакты тепловых реле.

В результате принципиальная схема управления электроприводом будет иметь следующий вид:

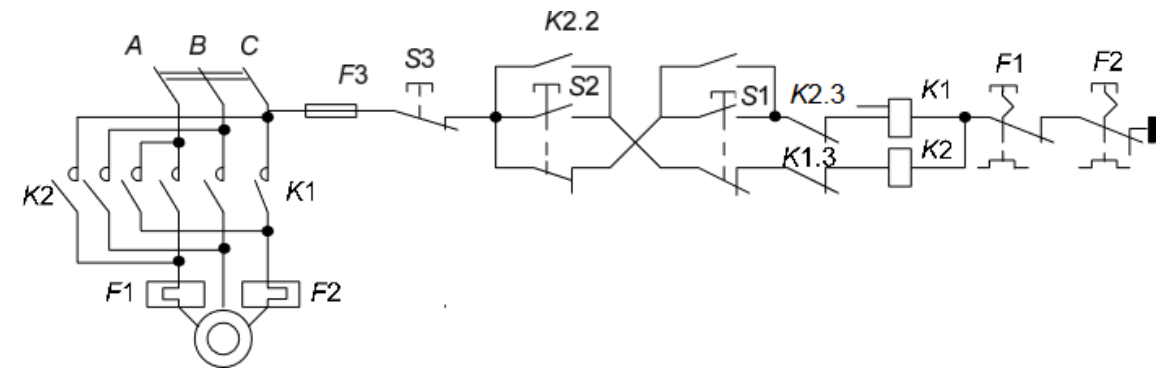

Рисунок 1 – Принципиальная схема управления электроприводом

#### **Порядок выполнения работы и содержание отчета.**

1. Откройте новый документ Word, выполните настройку документа и заполните необходимую информацию согласно методических указаний. Сохраните документ в папке «Мои документы» с именем «Фамилия, группа, Лб.р.1», не забывайте периодически сохранять документ в процессе выполнения работы.

2. Внимательно изучите краткие теоретические сведения.

3. Оформите предложенный текст в соответствии с требованиями к проекту.

4. Сделайте выводы, подготовьтесь к защите.

#### **Контрольные вопросы**

1. Стадии наладочных работ?

2. Подготовка к проведению наладочных рабо?

**Тема:** Изучение технического проекта, планирование наладочных работ. Наладка средств измерений и систем управления автоматизированной системы.

**Цель**: Научить планировать наладочные работы в соответствии с техническим проектом. Осуществлять наладку средств измерений и систем управления автоматизированной системы.

**Оборудование:** В соответствии с рабочей программой ПМ.01 «Монтаж, программирование и пуско-наладка мехатронных систем»

– рабочее место преподавателя;

– рабочие места по количеству обучающихся;

– наглядные пособия (образцы, плакаты);

– комплект деталей, инструментов, приспособлений;

– комплект бланков технологической документации.

– компьютер с лицензионным программным обеспечением;

– мультимедиапроектор;

– интерактивная доска;

– компьютерные обучающие, контролирующие и профессиональные программы;

– DVD-фильмы.

#### **Справочный материал**

Наладкой и пуском оборудования называют совокупность технологических операций по подготовке, оснастке и регулированию оборудования (машин, автоматических линий).

Наладка оборудования включает ревизию (проверку) и настройку кинематических цепей, установку и регулирование приспособлений, инструментов и других устройств для обеспечения нормальной работы оборудования в заданных условиях на протяжении определенного времени (смена, сутки, время настройки инструмента или обработки продукции). Кроме того, наладка — это часть технологического процесса при техническом обслуживании оборудования.

Организацию пусконаладочных работ начинают с изучения проектно технической документации объекта специалистами-наладчиками до начала монтажных работ или в начальной стадии. Это необходимо для предотвращения неточности при монтаже и ошибок, допущенных в проекте в отношении компоновки оборудования, противопотоков в транспортных операциях, «узких мест» в технологической схеме, применения устаревшего оборудования, не прогрессивных технологических процессов и таких решений в проекте, которые приводят к нарушению правил безопасности и промышленной санитарии, создают трудности и неудобства для работы

производственного персонала, обслуживания и ремонта оборудования. Следует устранить все. что может послужить препятствием в нормальной работе предприятия.

| N <sub>2</sub><br>$\Pi/\Pi$ | Наименование работ                                       | Количество<br>единиц | Продолжи-<br>тельность<br>выполнения | Рабочие дни |                |                         |                |                |   |   |   |   |          |  |                |                |                |                |   |               |   |              |                                       |                                         |               |               |               |               |                                       |
|-----------------------------|----------------------------------------------------------|----------------------|--------------------------------------|-------------|----------------|-------------------------|----------------|----------------|---|---|---|---|----------|--|----------------|----------------|----------------|----------------|---|---------------|---|--------------|---------------------------------------|-----------------------------------------|---------------|---------------|---------------|---------------|---------------------------------------|
|                             |                                                          |                      |                                      |             | $\overline{2}$ | $\overline{\mathbf{3}}$ | $\overline{4}$ | 5 <sup>1</sup> | 6 | 7 | 8 | 9 | $\theta$ |  | $\overline{2}$ | $\overline{3}$ | $\overline{4}$ | $\mathfrak{s}$ | 6 | $\frac{1}{7}$ | 8 | $\mathbf{Q}$ | $\begin{array}{c} 2 \\ 0 \end{array}$ | $\overline{\mathbf{2}}$<br>$\mathbf{1}$ | $\frac{2}{2}$ | $\frac{2}{3}$ | $\frac{2}{4}$ | $\frac{2}{5}$ | $\begin{array}{c} 2 \\ 6 \end{array}$ |
| $\mathbf{1}$                | Доставка материалов                                      | 436                  | 2c                                   |             |                |                         |                |                |   |   |   |   |          |  |                |                |                |                |   |               |   |              |                                       |                                         |               |               |               |               |                                       |
| 2                           | Установка консолей                                       | 32                   | 2c                                   |             |                |                         |                |                |   |   |   |   |          |  |                |                |                |                |   |               |   |              |                                       |                                         |               |               |               |               |                                       |
| 3                           | Монтаж треугольных<br>подвесов                           | 54                   | 3 <sub>o</sub>                       |             |                |                         |                |                |   |   |   |   |          |  |                |                |                |                |   |               |   |              |                                       |                                         |               |               |               |               |                                       |
| $\overline{4}$              | Выполнение анкеровок:<br>жестких<br>полукомпенсированных | 5<br>18              | 1 <sup>c</sup><br>2c                 |             |                |                         |                |                |   |   |   |   |          |  |                |                |                |                |   |               |   |              |                                       |                                         |               |               |               |               |                                       |
| 5                           | Раскатка несущего троса                                  | 2,827                | 2 <sub>o</sub>                       |             |                |                         |                |                |   |   |   |   |          |  |                |                |                |                |   |               |   |              |                                       |                                         |               |               |               |               |                                       |
| 6                           | Монтаж струн:<br>-простых<br>-рессорных                  | 2,827<br>54          | 1c<br>5c                             |             |                |                         |                |                |   |   |   |   |          |  |                |                |                |                |   |               |   |              |                                       |                                         |               |               |               |               |                                       |
| 7                           | Монтаж нижнего<br>фиксирующего троса                     | 19                   | 2c                                   |             |                |                         |                |                |   |   |   |   |          |  |                |                |                |                |   |               |   |              |                                       |                                         |               |               |               |               |                                       |
| 8                           | Раскатка контактного<br>провода                          | 2,827                | 2 <sub>o</sub>                       |             |                |                         |                |                |   |   |   |   |          |  |                |                |                |                |   |               |   |              |                                       |                                         |               |               |               |               |                                       |
| 9                           | Регулировка контактной<br>подвески, выправка<br>консолей | 32                   | 3 <sub>o</sub>                       |             |                |                         |                |                |   |   |   |   |          |  |                |                |                |                |   |               |   |              |                                       |                                         |               |               |               |               |                                       |
| 10                          | Монтаж поперечных<br>соединителей                        | 15                   | 1 <sub>o</sub>                       |             |                |                         |                |                |   |   |   |   |          |  |                |                |                |                |   |               |   |              |                                       |                                         |               |               |               |               |                                       |
| 11                          | Монтаж средней анкеровки                                 | 3                    | 1 <sub>o</sub>                       |             |                |                         |                |                |   |   |   |   |          |  |                |                |                |                |   |               |   |              |                                       |                                         |               |               |               |               |                                       |
| 12                          | Монтаж фиксаторов:<br>-прямого<br>-обратного             | 55<br>50             | 3<br>3                               |             |                |                         |                |                |   |   |   |   |          |  |                |                |                |                |   |               |   |              |                                       |                                         |               |               |               |               |                                       |

Рисунок 1 - Пример планирования наладочных работ.

## **Порядок выполнения работы и содержание отчета**

1. Откройте новый документ Word, выполните настройку документа и заполните необходимую информацию согласно методических указаний. Сохраните документ в папке «Мои документы» с именем «Фамилия, группа, Лб.р.1», не забывайте периодически сохранять документ в процессе выполнения работы.

2. Внимательно изучите краткие теоретические сведения.

3. Оформите предложенный текст в соответствии с требованиями к проекту.

4. Сделайте выводы, подготовьтесь к защите.

# **Контрольные вопросы**

1. Стадии наладочных работ?

2. Подготовка к проведению наладочных рабо?

- 3) Мехатронный модулль?
- 4) Что включает в себя структурная схема?

# **Информационное обеспечение обучения Основная литература**

1. Юрков, Н. К. Технология производства электронных средств : учебное пособие для спо / Н. К. Юрков. — Санкт-Петербург : Лань, 2021. — 476 с.

— ISBN 978-5-8114-7016-7. — Текст : электронный // Лань : электроннобиблиотечная система. — URL: <https://e.lanbook.com/book/153955>

2. Гаштова, М. Е. Технология формирования систем автоматического управления типовыми технологическими процессами, средствами измерений, несложными мехатронными устройствами и системами :

учебное пособие для спо / М. Е. Гаштова, М. А. Зулькайдарова, Е. И. Мананкина. — 2-е изд., стер. — Санкт-Петербург : Лань, 2021. — 212 с.

— ISBN 978-5-8114-7329-8. — Текст : электронный // Лань : электроннобиблиотечная система. — URL: <https://e.lanbook.com/book/158944>

3. Смирнов Ю. А. Технические средства автоматизации и управления: учебное пособие для спо / Ю. А. Смирнов. — Санкт-Петербург : Лань, 2021. — 456 с. — ISBN 978-5-8114-6712-9. — Текст : электронный // Лань: электронно-библиотечная система. — URL: <https://e.lanbook.com/book/151692>

## **Дополнительные источники:**

- 1. Полуянович, Н. К. Монтаж, наладка, эксплуатация и ремонт систем электроснабжения промышленных предприятий : учебное пособие дляспо / Н. К. Полуянович. — Санкт-Петербург : Лань, 2021. — 396 с. — ISBN 978-5-8114- 6760-0. — Текст : электронный // Лань : электронно- библиотечная система. — URL: <https://e.lanbook.com/book/152471>
- 2. Фролов, Ю. М. Электроснабжение промышленных предприятий : учебное пособие для среднего профессионального образования / Ю. М. Фролов. — Москва : Издательство Юрайт, 2023. — 351 с. — (Профессиональное образование). — ISBN 978-5-534-16524-1. — Текст : электронный // Образовательная платформа Юрайт [сайт]. — URL: [https://urait.ru](https://urait.ru/bcode/531222)
- 3. Сажнев, А. М. Микропроцессорные системы: цифровые устройства и микропроцессоры : учебное пособие для среднего профессионального образования / А. М. Сажнев. — 2-е изд., перераб. и доп. — Москва : Издательство Юрайт, 2023. — 139 с. — (Профессиональное образование). — ISBN 978-5-534-12092-9. — Текст : электронный // Образовательная платформа Юрайт [сайт]. — URL: [https://urait.ru](https://urait.ru/bcode/518734)
- 4. Системы управления технологическими процессами и информационные технологии : учебное пособие для среднего профессионального образования / В. В. Троценко, В. К. Федоров, А. И. Забудский, В. В. Комендантов. — 2-е изд., испр. и доп. — Москва: Издательство Юрайт, 2023. — 136 с. — (Профессиональное образование). — ISBN 978-5-534-09939-3. — Текст : электронный // Образовательная платформа Юрайт [сайт]. URL: [https://urait.ru](https://urait.ru/bcode/515182)
- 5. Рачков, М. Ю. Автоматизация производства : учебник для среднего профессионального образования / М. Ю. Рачков. — 2-е изд., испр. и доп. — Москва : Издательство Юрайт, 2020. — 182 с. — (Профессиональное

образование). — ISBN 978-5-534-12973-1. — Текст : электронный // ЭБС Юрайт [сайт]. — [URL:https://urait.ru](https://urait.ru/) /

6. Ким, Д. П. Основы автоматического управления : учебник и практикум для среднего профессионального образования / Д. П. Ким. — Москва : среднего профессионального образования / Д. П. Ким. — Москва : Издательство Юрайт, 2020. — 276 с. — (Профессиональное образование). — ISBN 978-5-534-11687-8. — Текст : электронный // ЭБС Юрайт [сайт]. — URL: <https://urait.ru/>

#### **Интернет – ресурсы**

- 1. Электронно-библиотечная система РГАУ-МСХА им. К.А. Тимирязева (далее ЭБС) сайт www.library.timacad.ru
- 2. Научная электронная библиотека «КиберЛенинка» https://cyberleninka.ru/
- 3. Сетевая электронная библиотека аграрных вузов https://e.lanbook.com/books